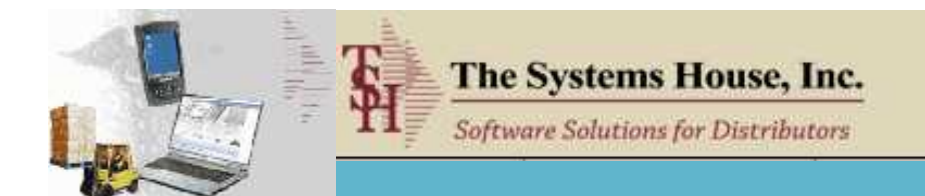

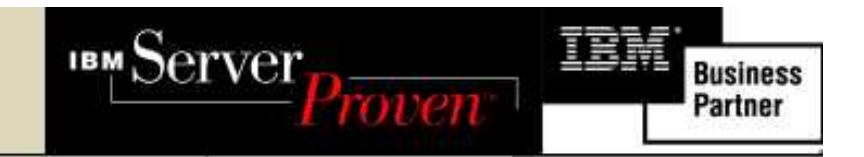

# **MDS Enhancements**

#### **TSH User Group Meeting 2008**

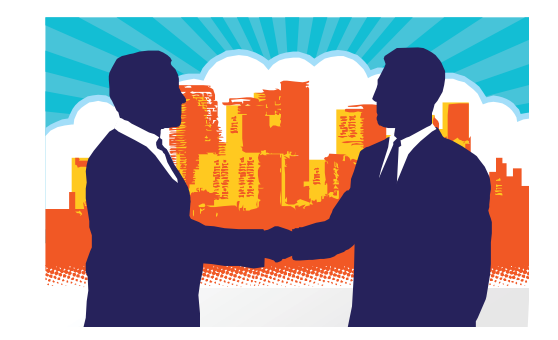

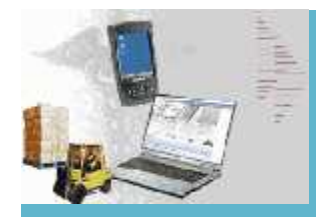

#### **MDS Base Modifications**

#### Cases Completed By System Area

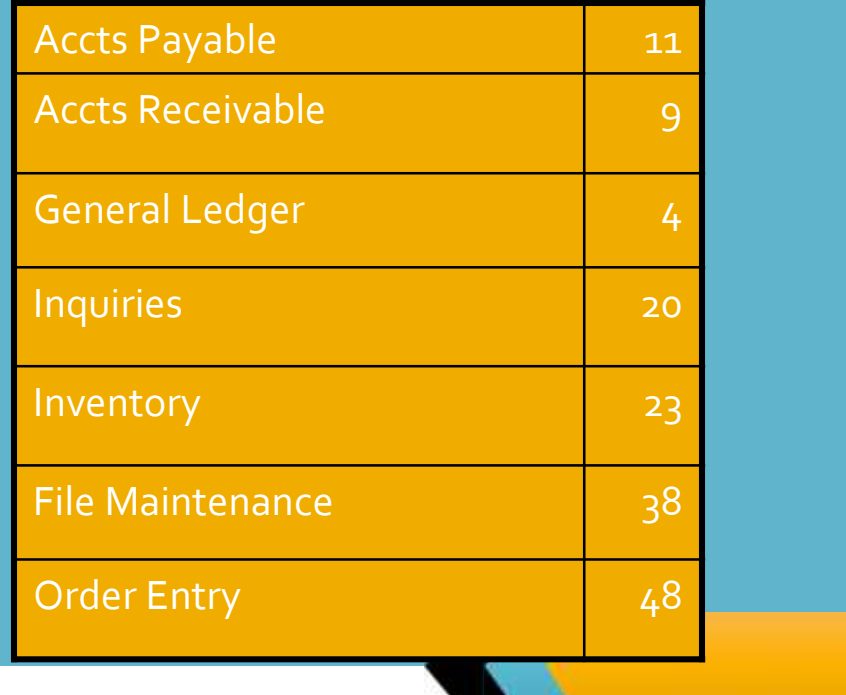

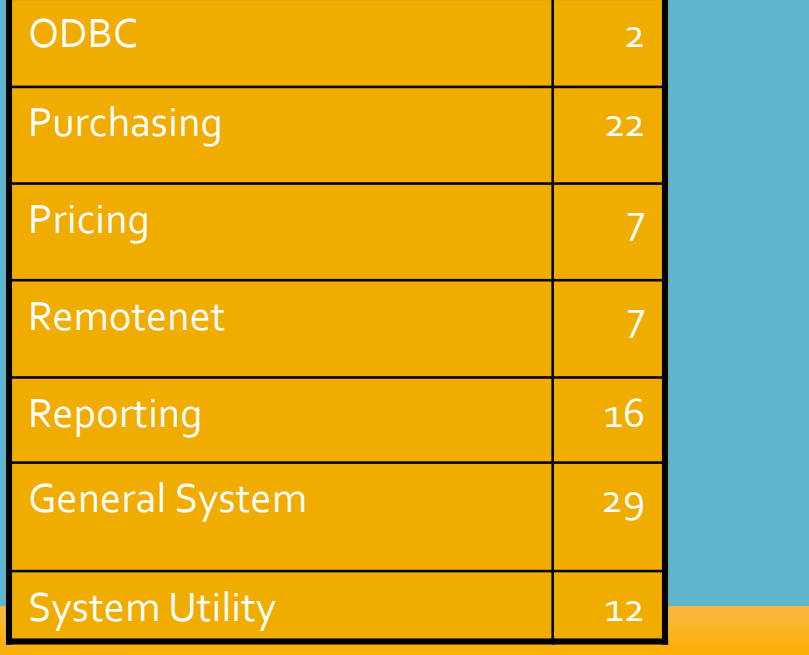

#### **248 Cases Updated this Year**

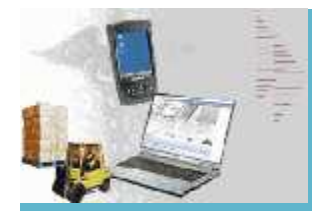

#### **Customer Requested Enhancements**

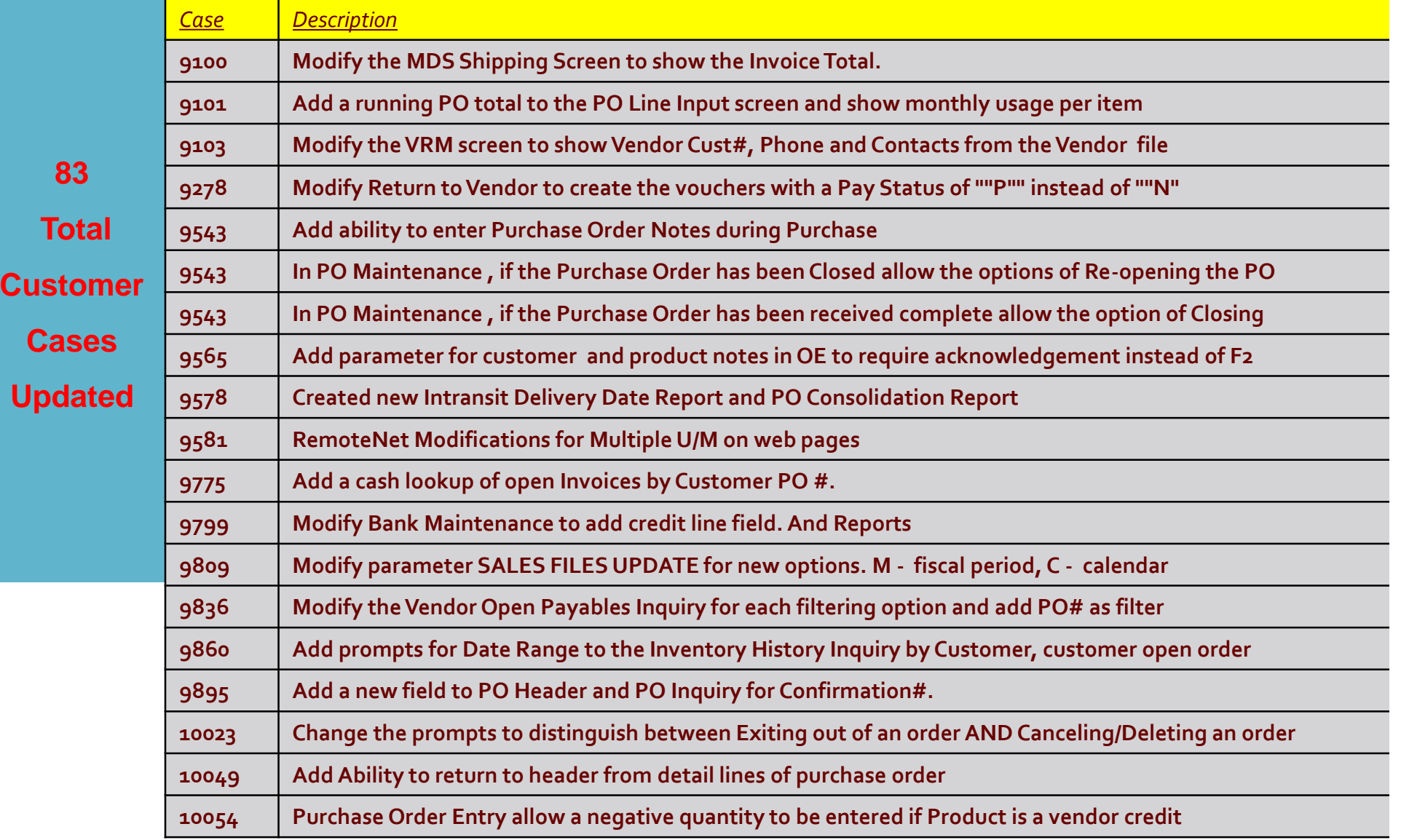

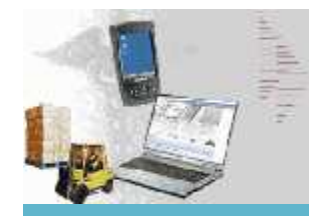

## **Exciting New Capabilities Added**

#### **Reporting And Analysis**

- $\triangleright$  Add the ability to pass parameters when calling a Crystal Report from MDS
- $\triangleright$  Add a new system for MDS alerts and management emails
- $\triangleright$  Add EOD Managers Email of Reports
- Add listing of over 150 new KPI (key performance indicators for use with dashboard)
- Over 160 New Crystal Reports Added to MDS System

#### **▶ Sales Management**

- ▶ New Sales Potential Report
- $\triangleright$  Prospect call summary screen to add a note to all prospects
- ▶ Blast email to all Prospects/Customers
- User Defined Fields on Sales Management Screen

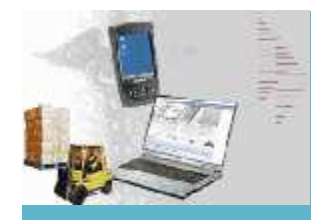

#### **Updated Features**

- **Operations**
	- $\triangleright$  Order Reprint Inquiry added Batch# and Date
	- ▶ Product Maintenance change PK / BX and CS quantity to Level 2, Level 3 and Level 4
	- $\triangleright$  Product Detail Capacity Planning Capability and Cube Update
	- Multiple types of Order Hold / Review and Update Capability
	- Lot and Serial Number Tracking Inquiry
- **Accounting**
	- A/P Transfer procedure to allow vouchers to be paid by credit card
	- EDI 810 (Invoice) Inbound Processing
- **Remotenet (Covered Separately)**
- **Warehouse Management (Covered Separately)**
- **Pedigree (Covered Separately)**

#### **Ability to pass parameters when calling a Crystal Report from MDS.**

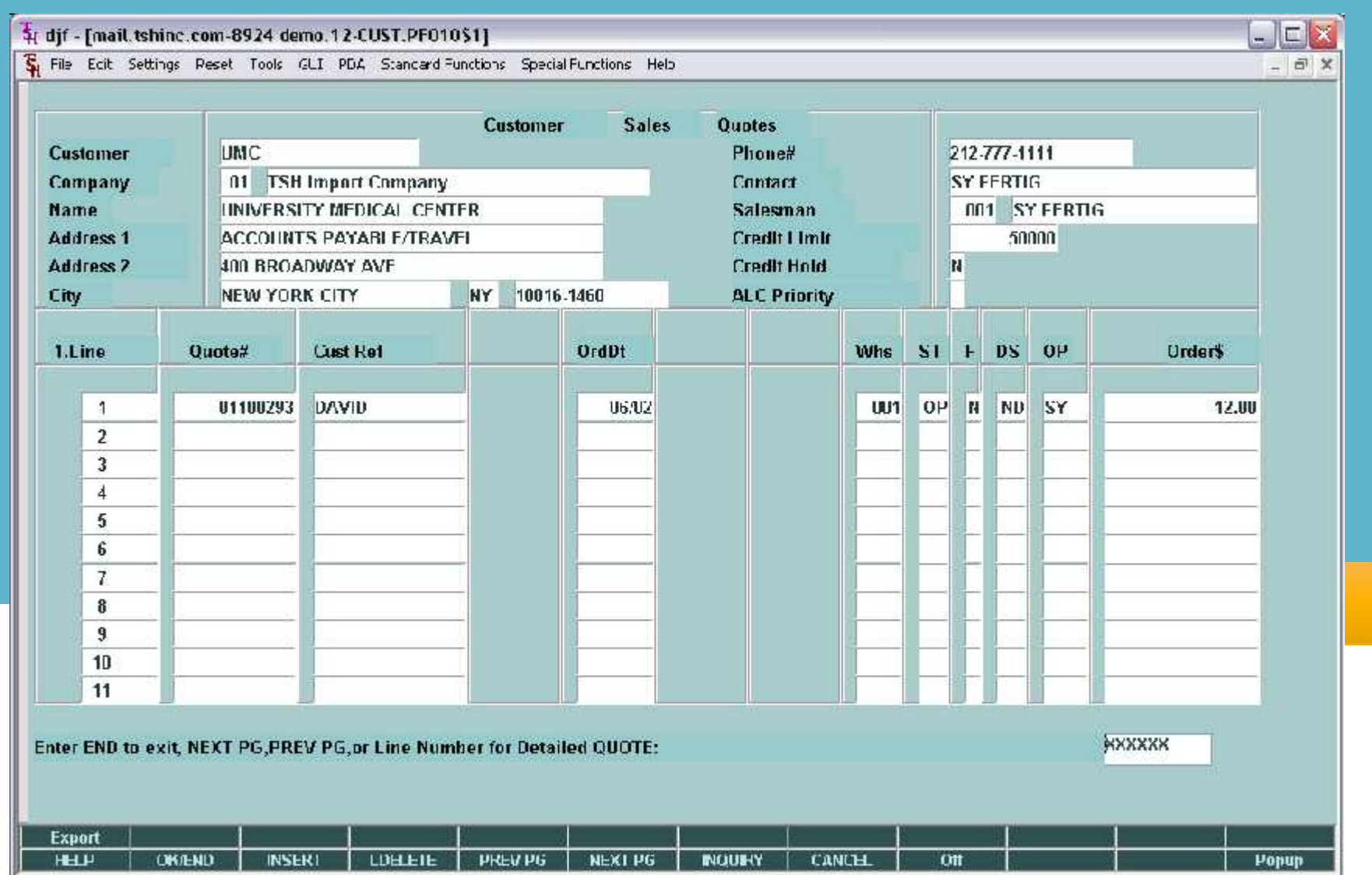

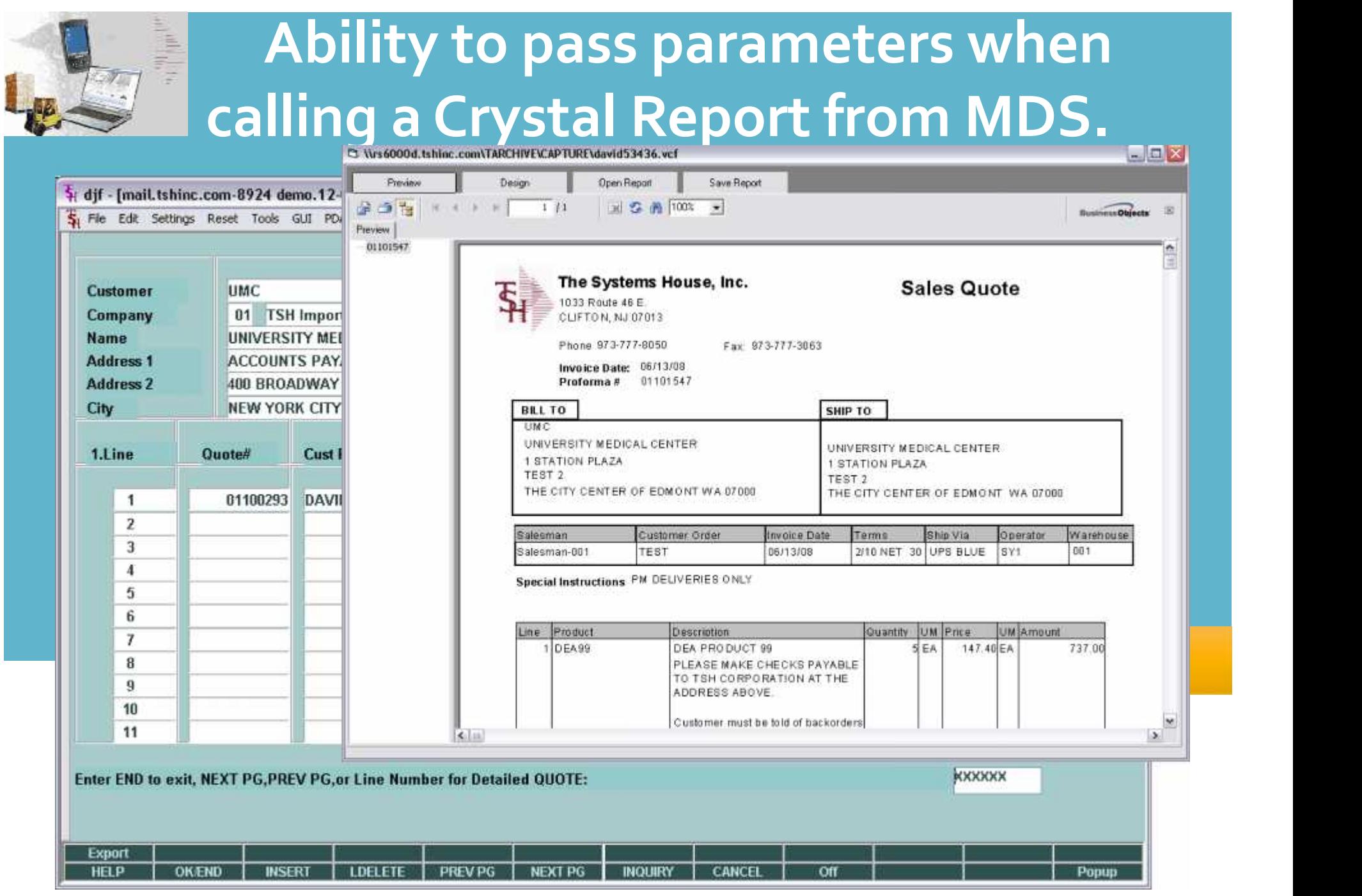

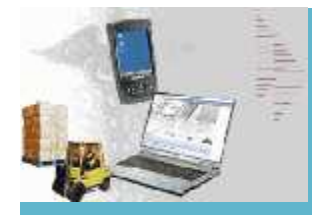

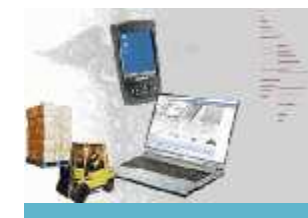

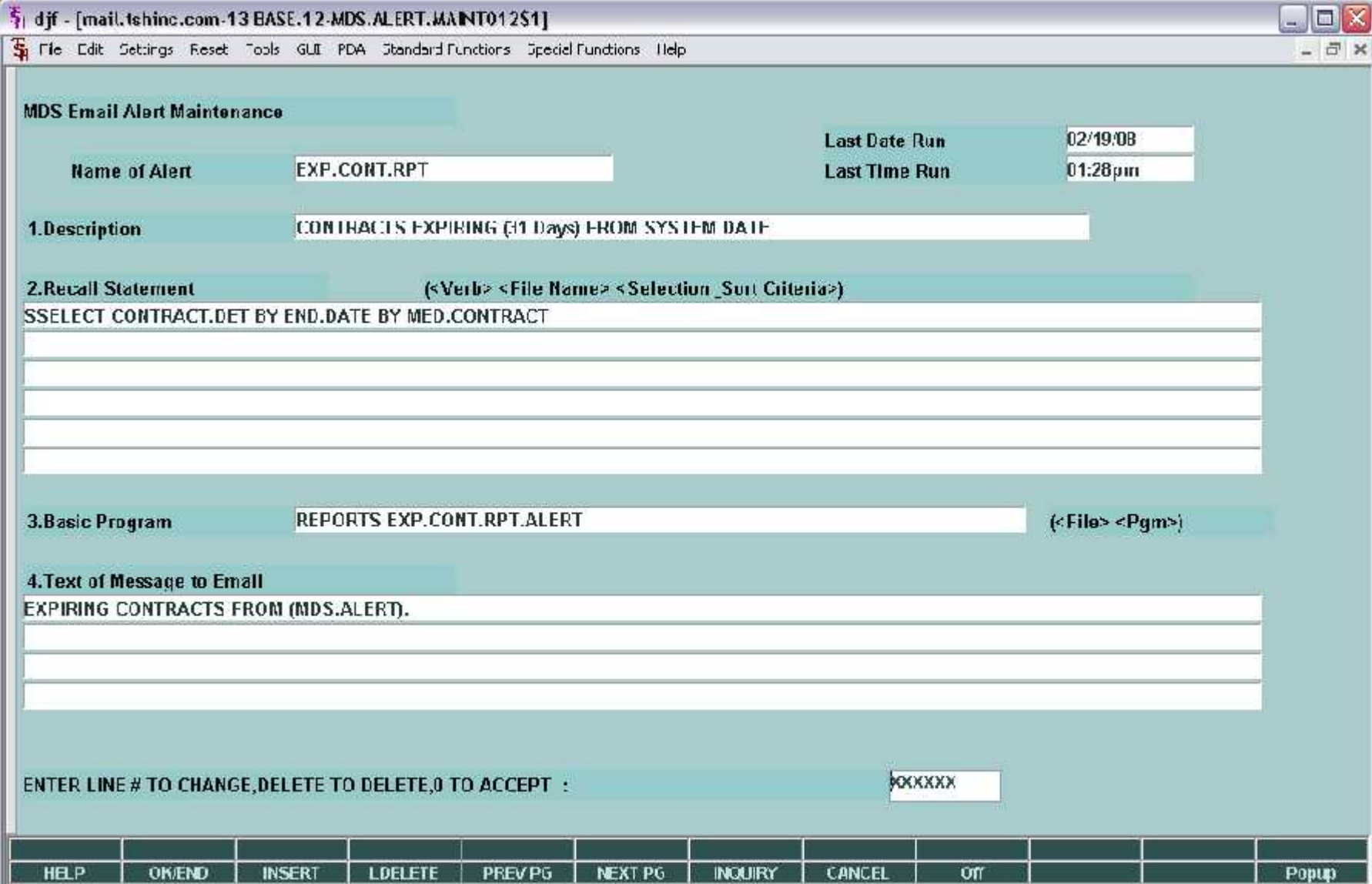

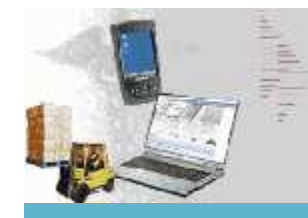

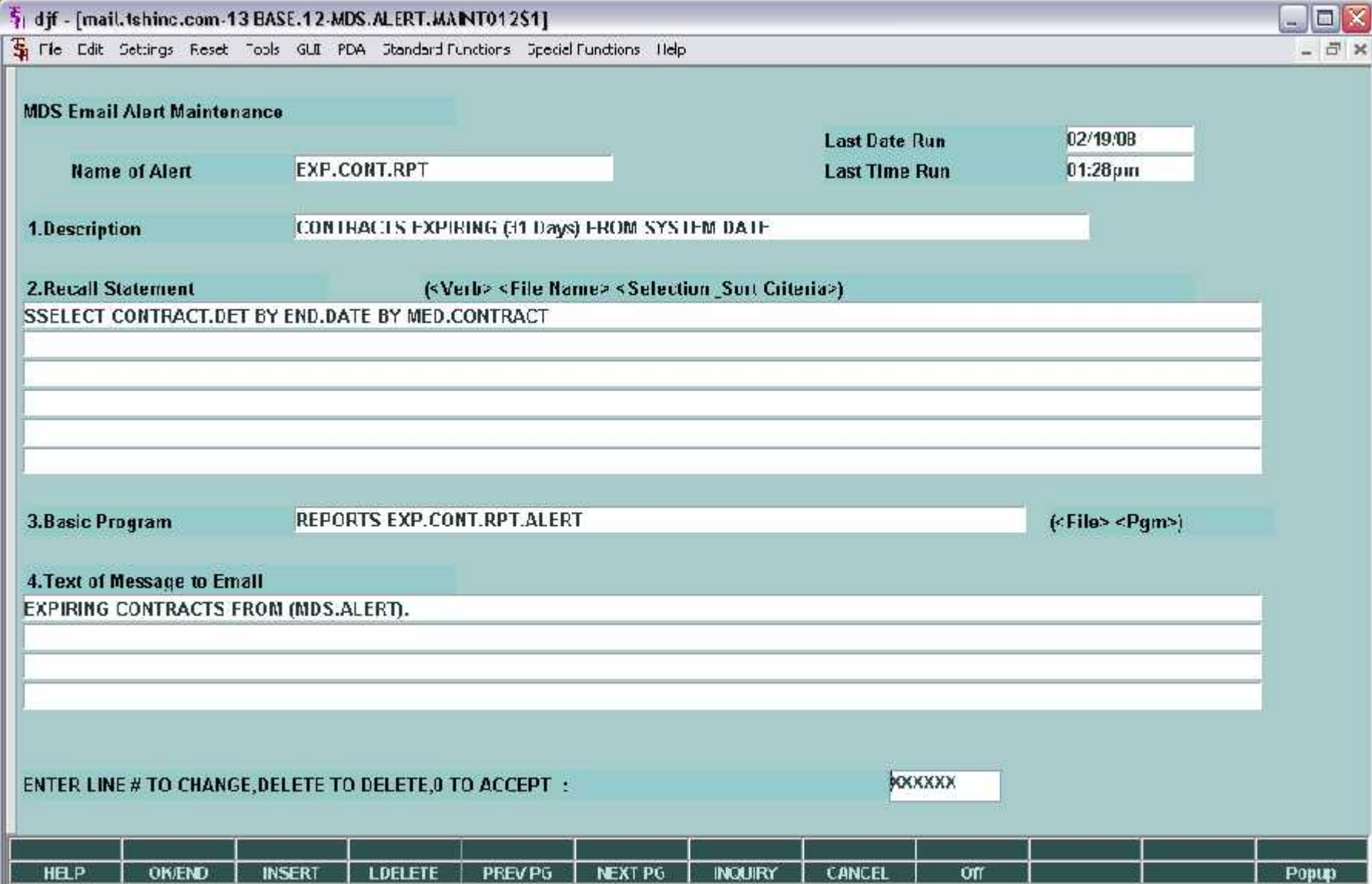

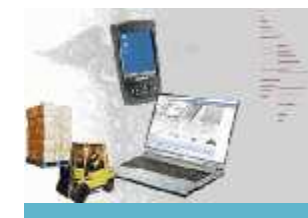

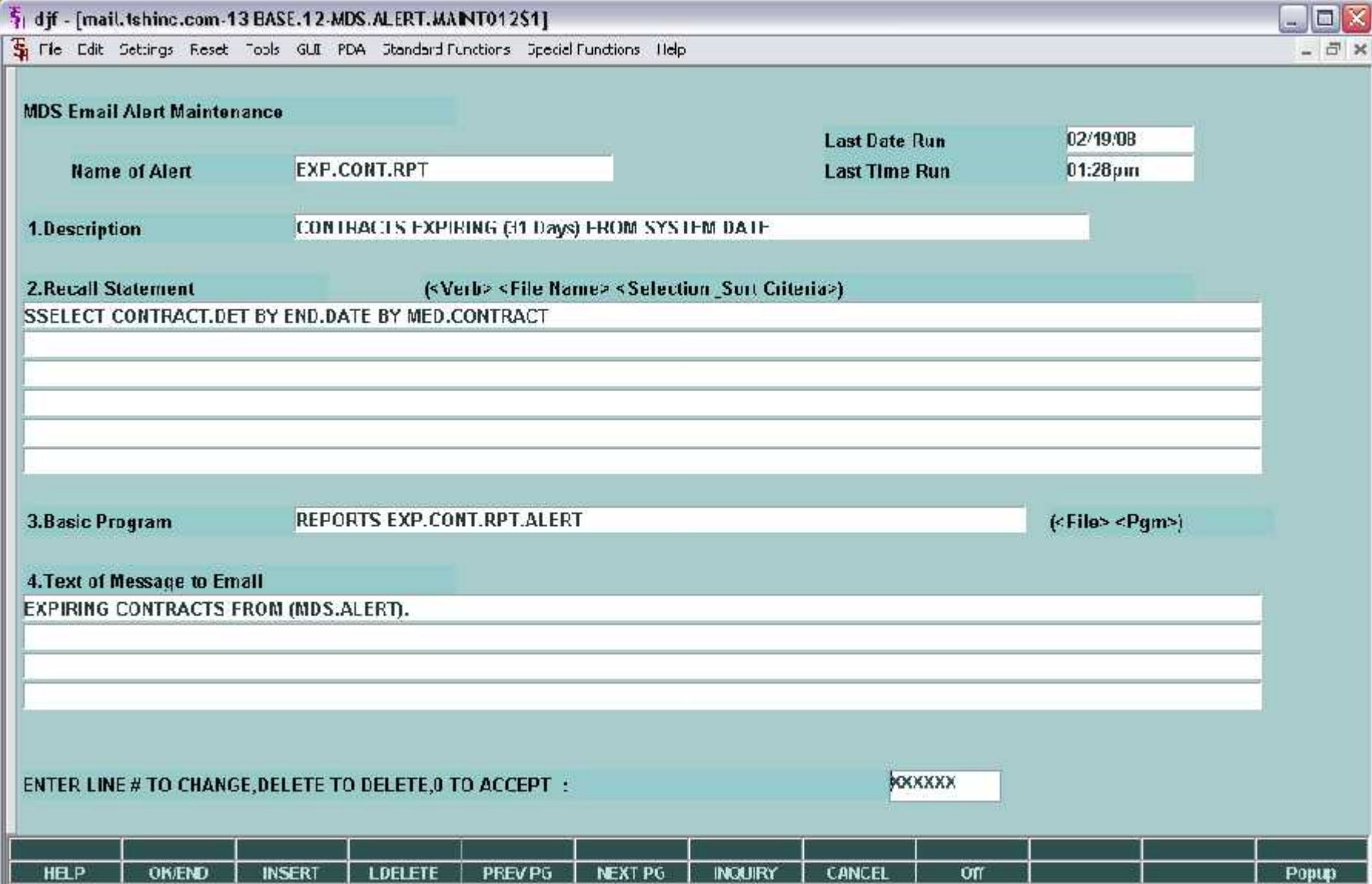

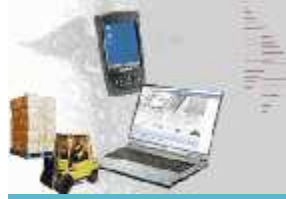

#### **EOD Managers Email of Reports**

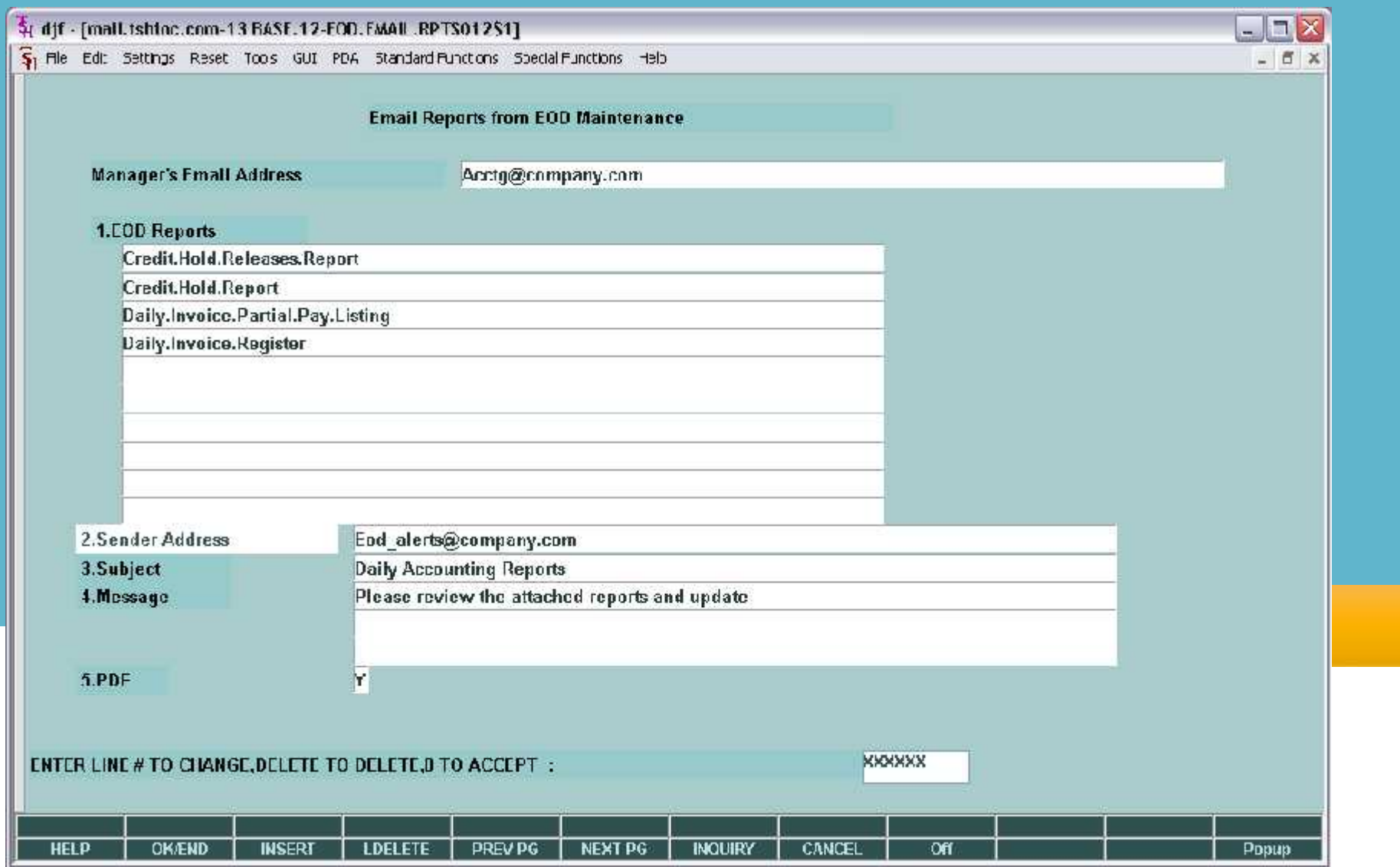

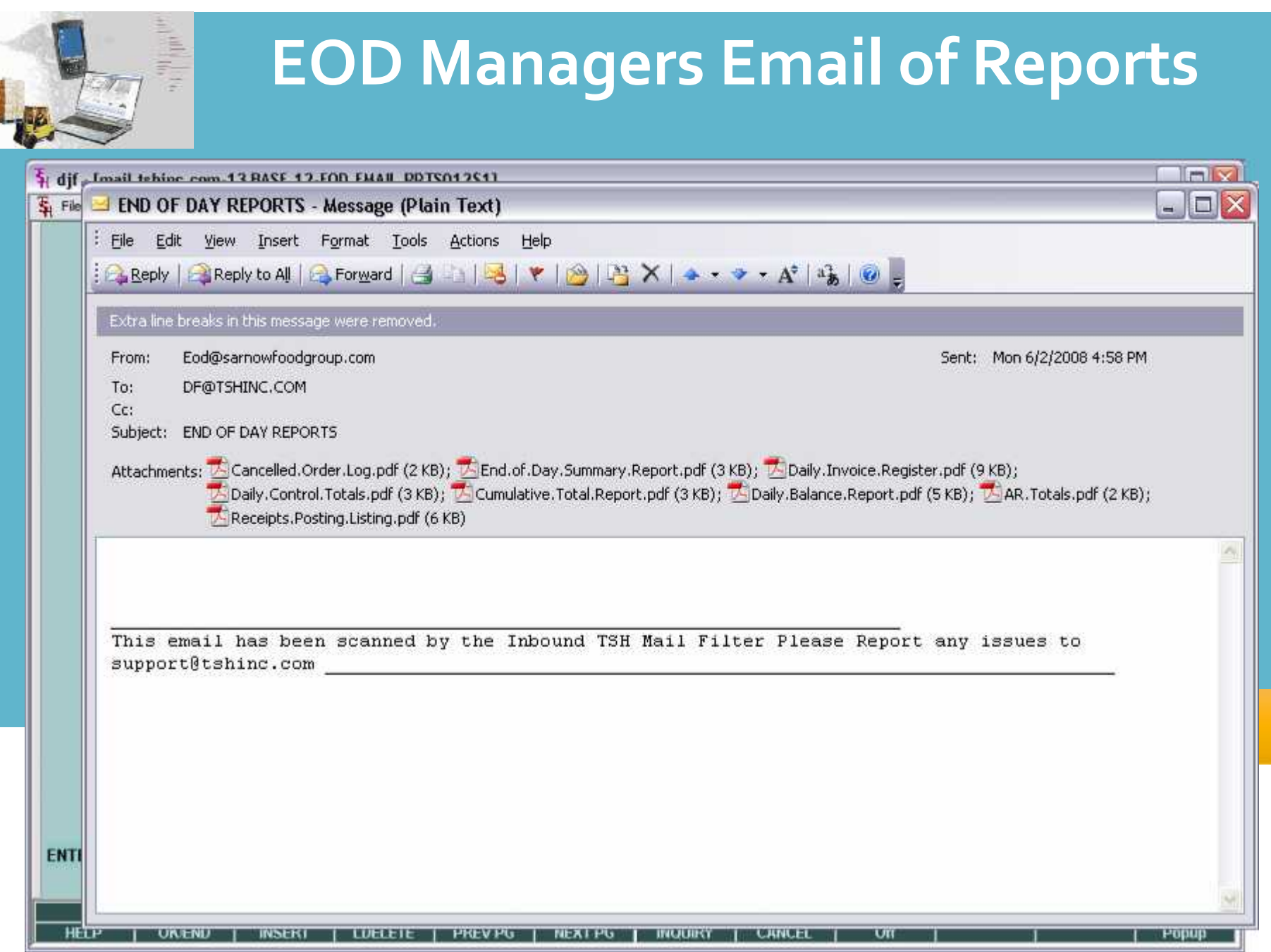

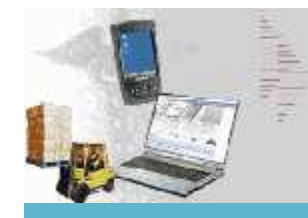

#### **150 New KPI (Key Performance Indicators)**

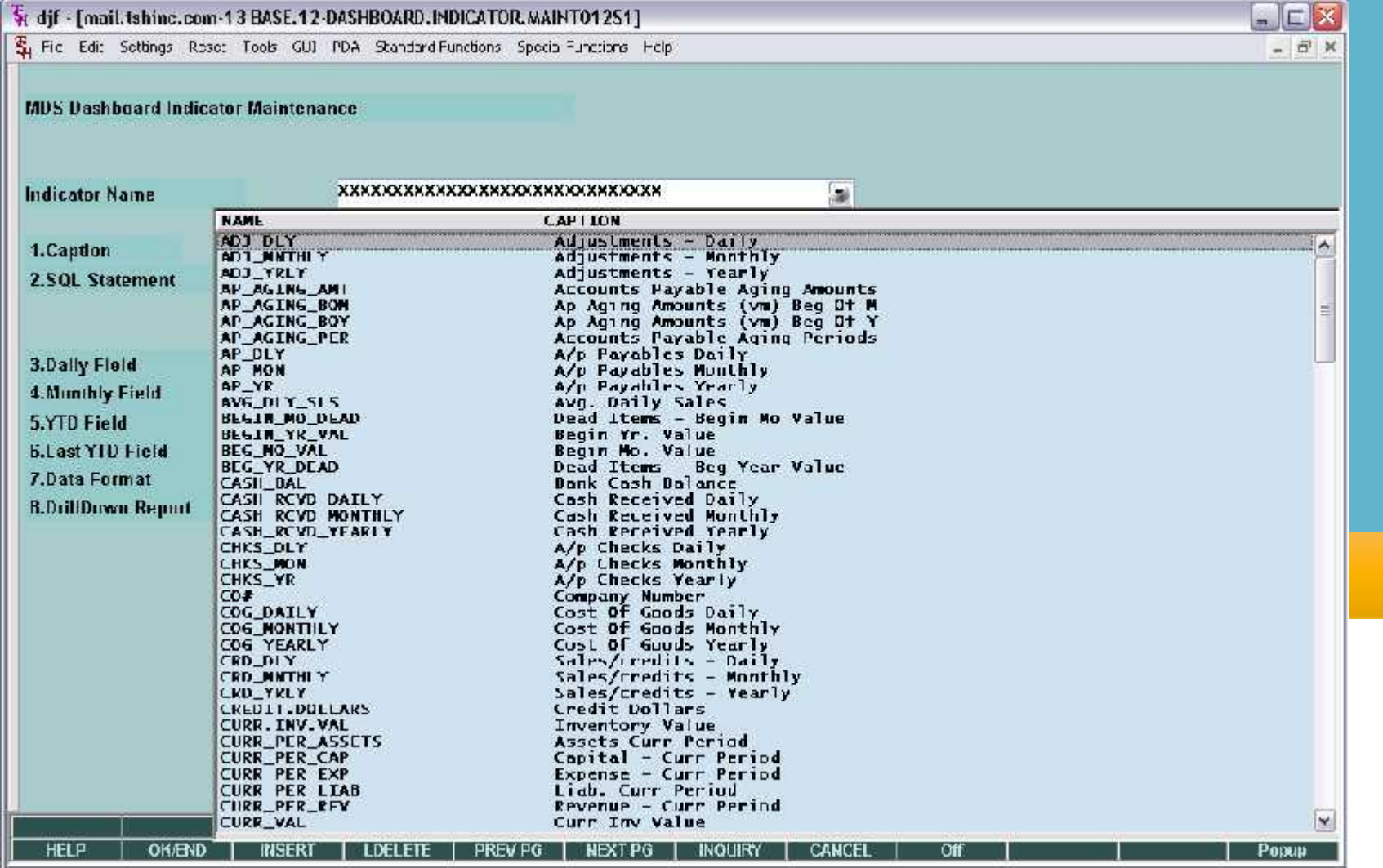

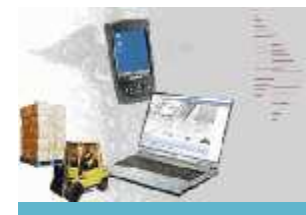

#### **New Crystal Reports**

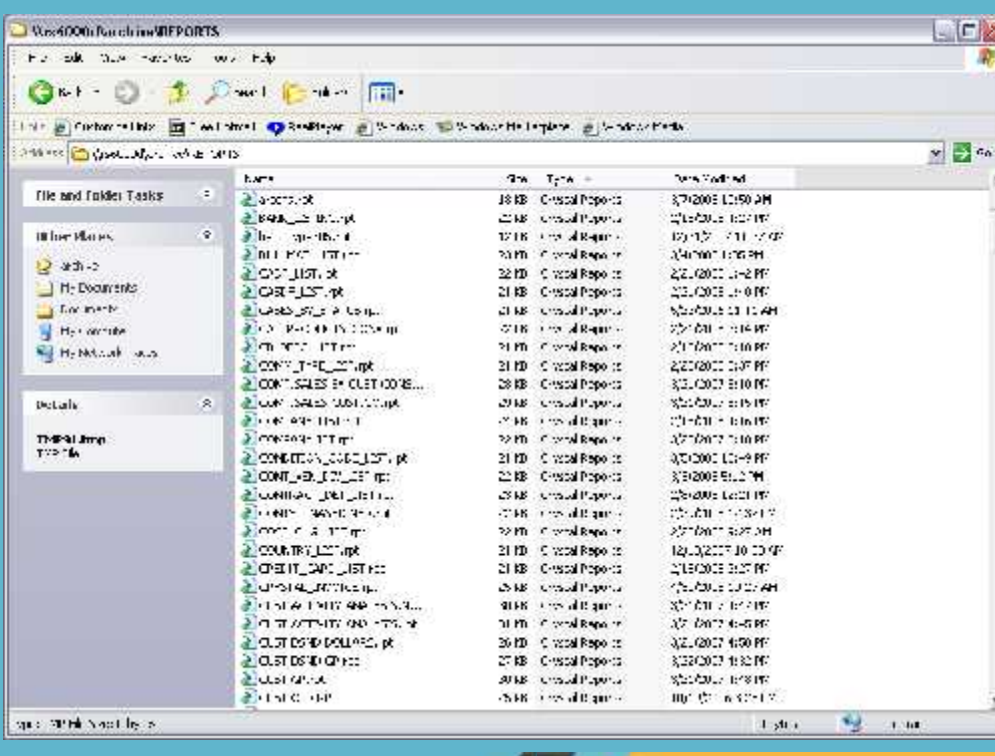

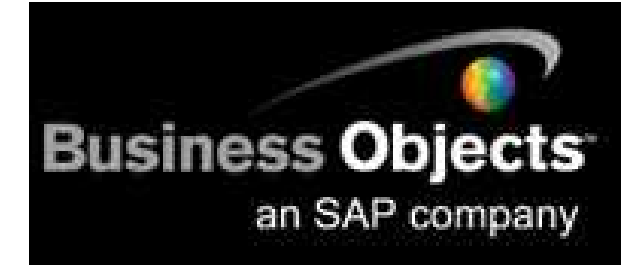

- •**Action Code Maintenance**
- •**Alpha Customer**
- •**Alpha Product**
- •**Bank Listing**
- •**Bill of Material**
- •**C/A Account Description**
- •**C/A Suffix Description**
- •**Catalog Products Converted List**
- •**Chargeback Code**
- •**Commission Type**
- •**Company**
- •**Comparative Sales by Customer by Company**
- •**Comparative Sales by Salesman**
- •**Comparitive Sales by Customer Class**
- •**Condition Code Maintenance**

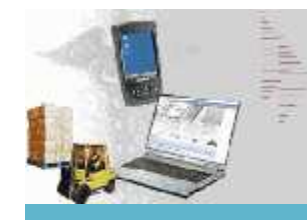

#### **New Sales Potential Report**

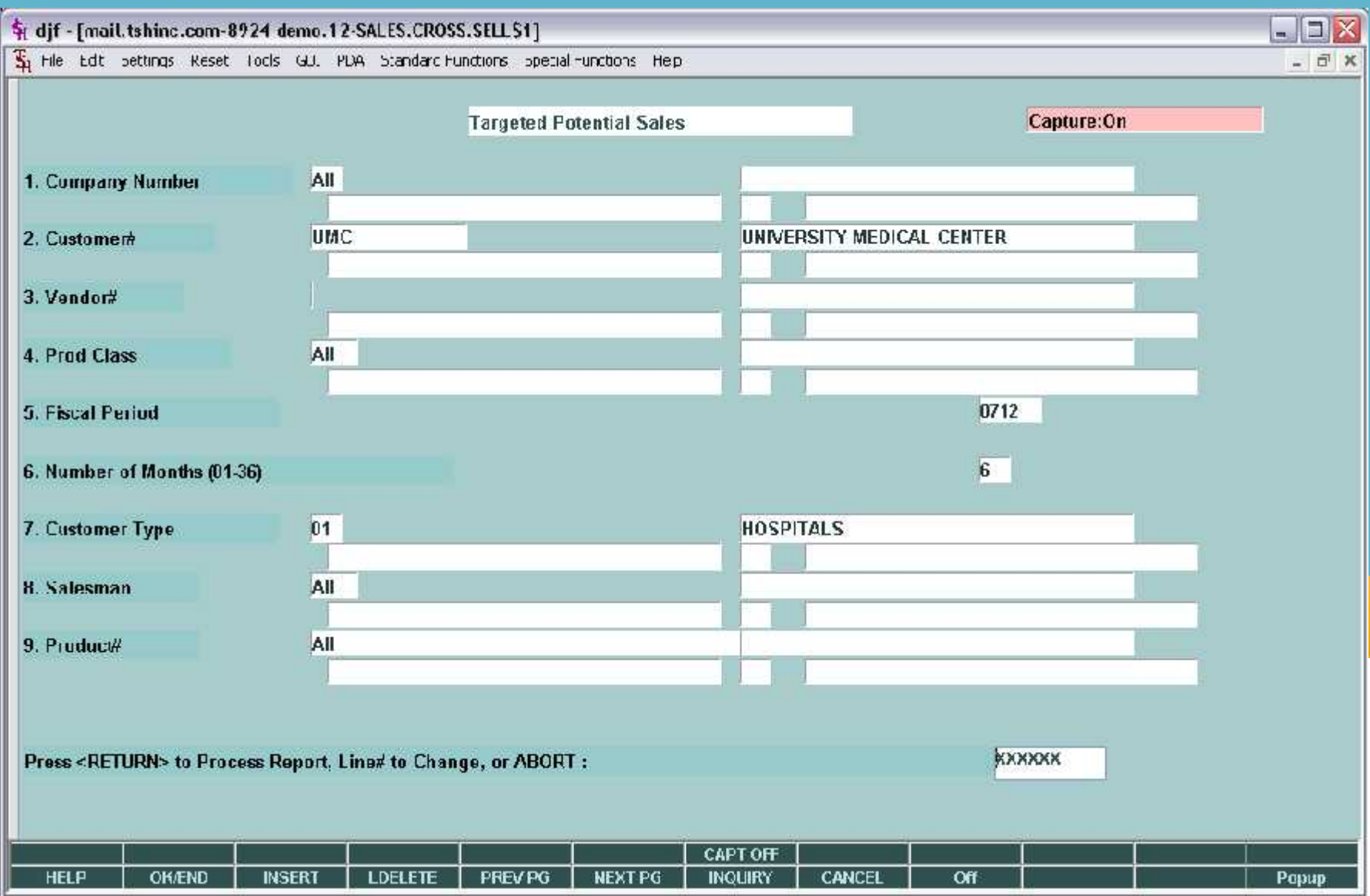

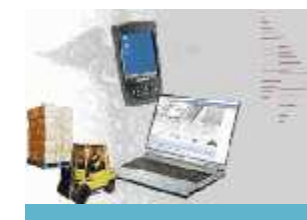

#### **New Sales Potential Report**

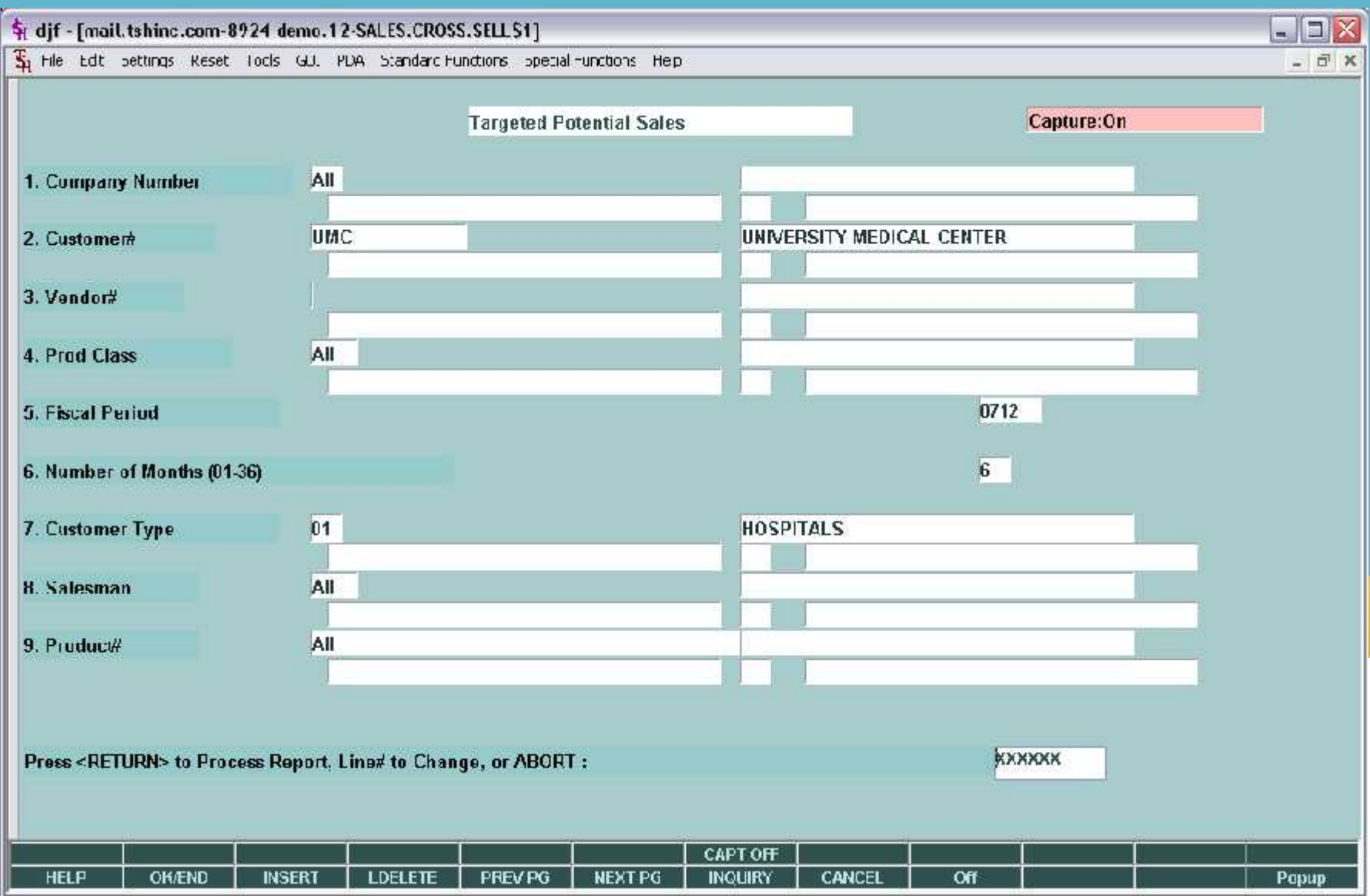

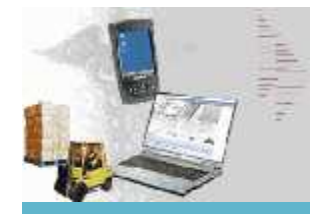

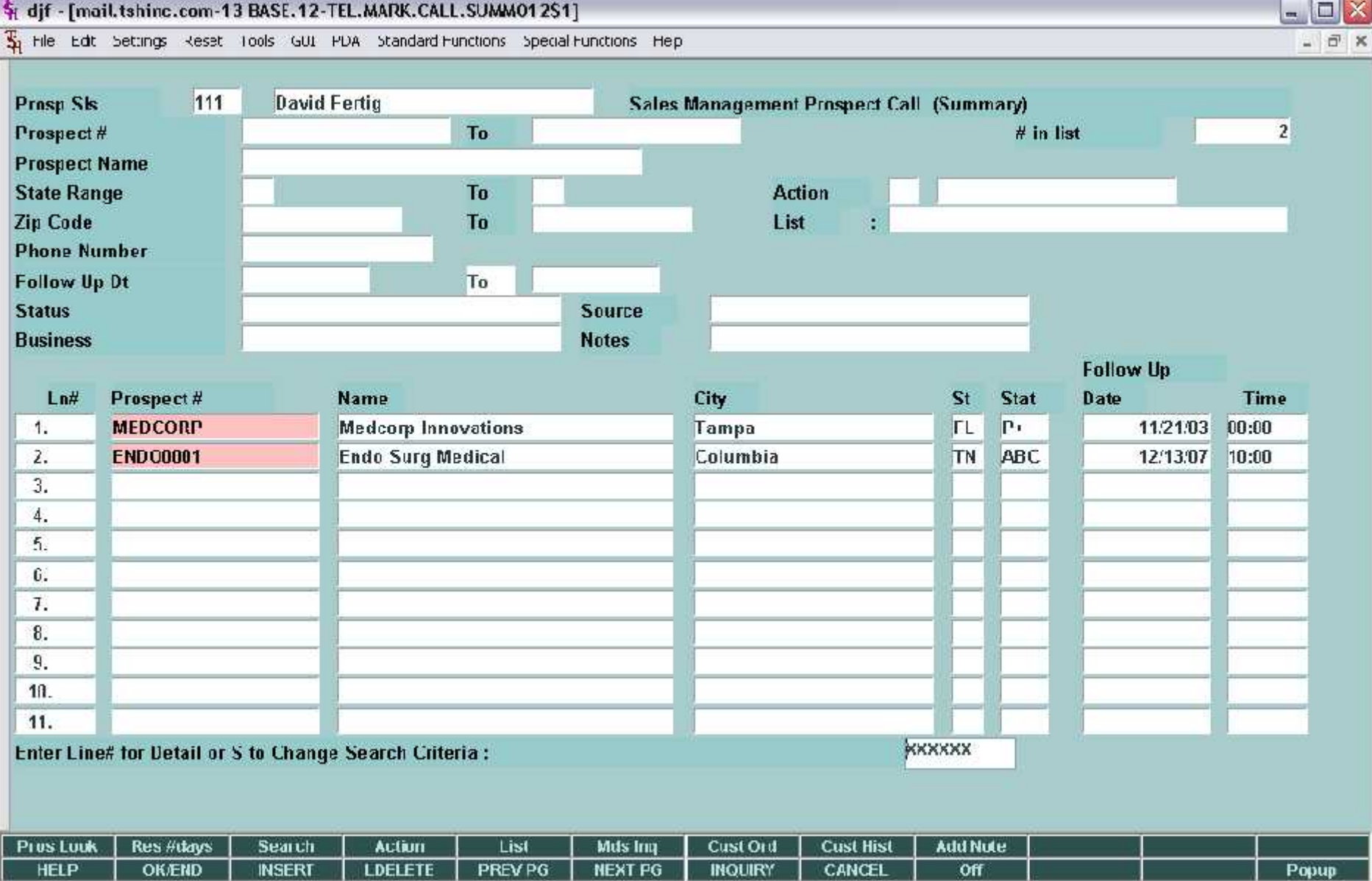

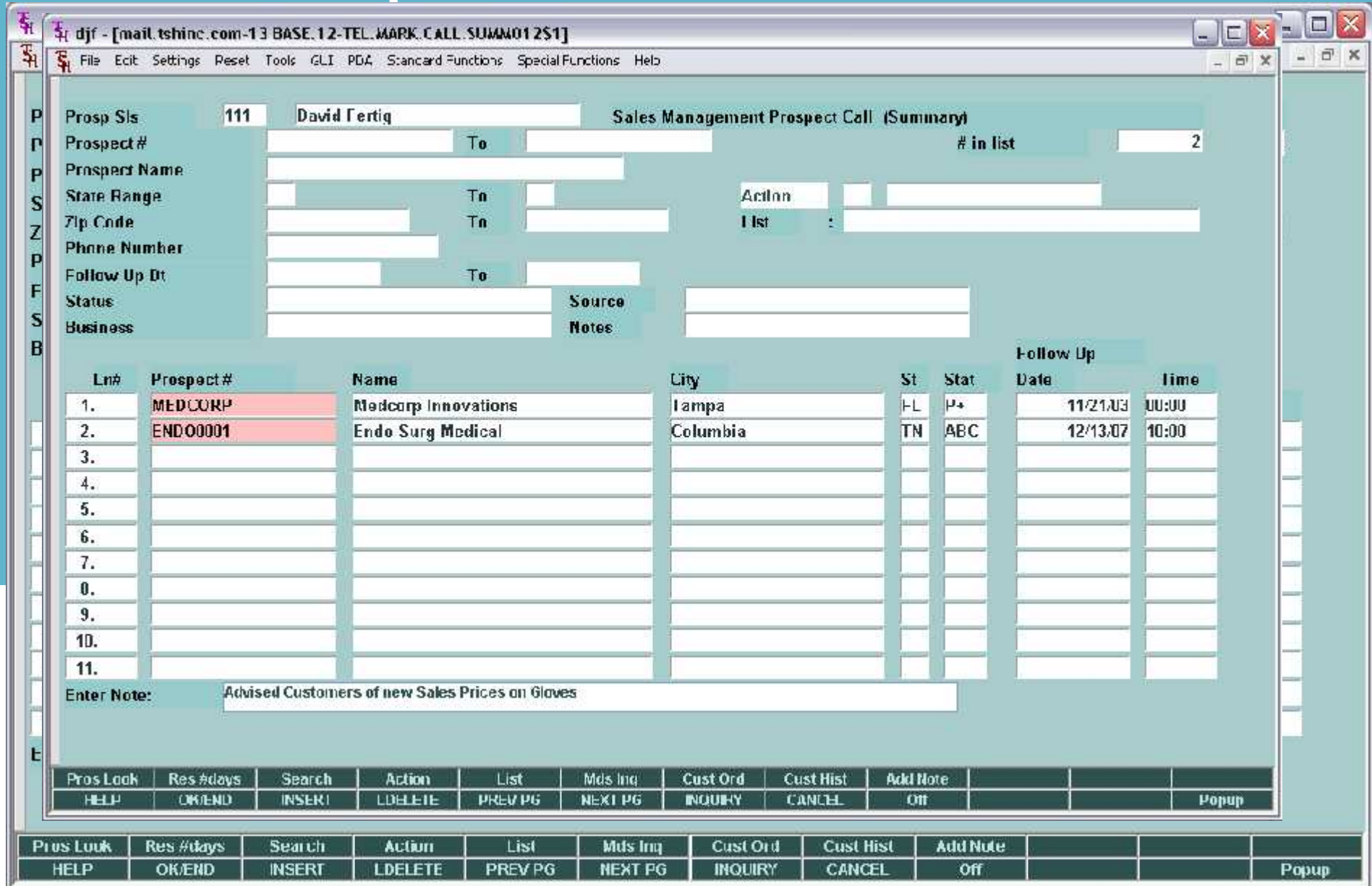

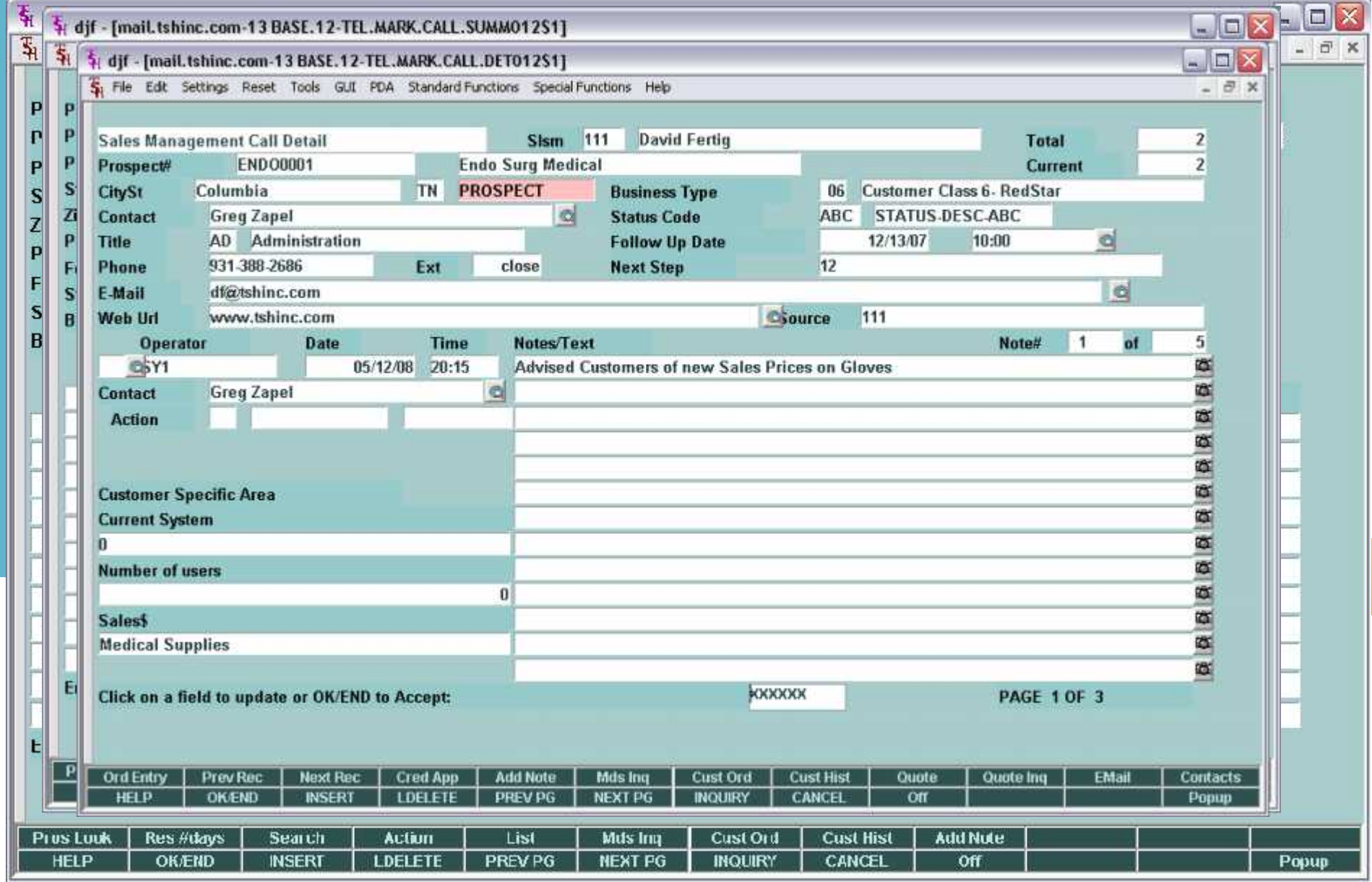

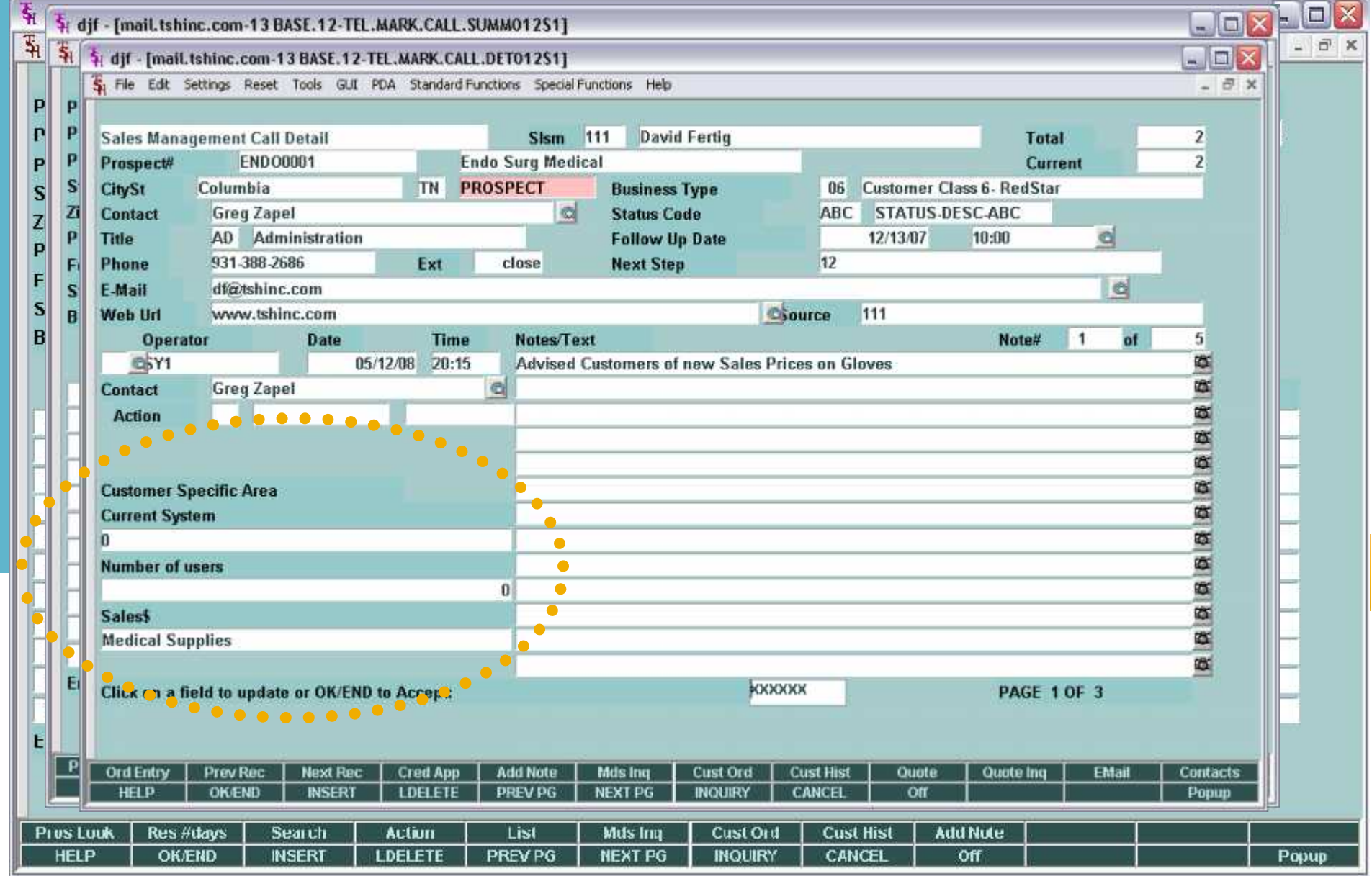

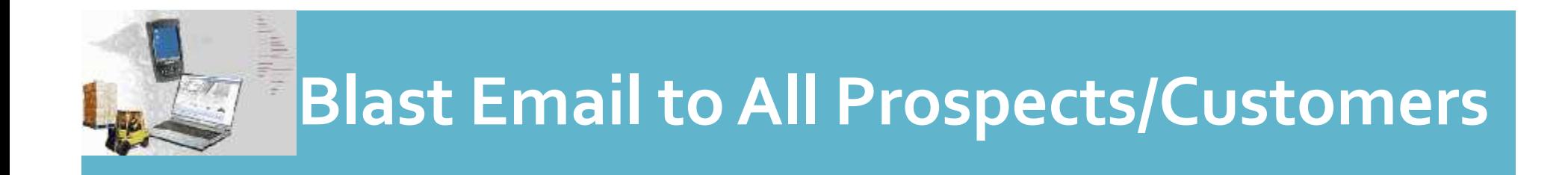

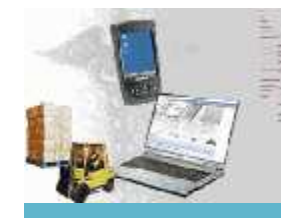

## **Blast Email to All Prospects/Customers**

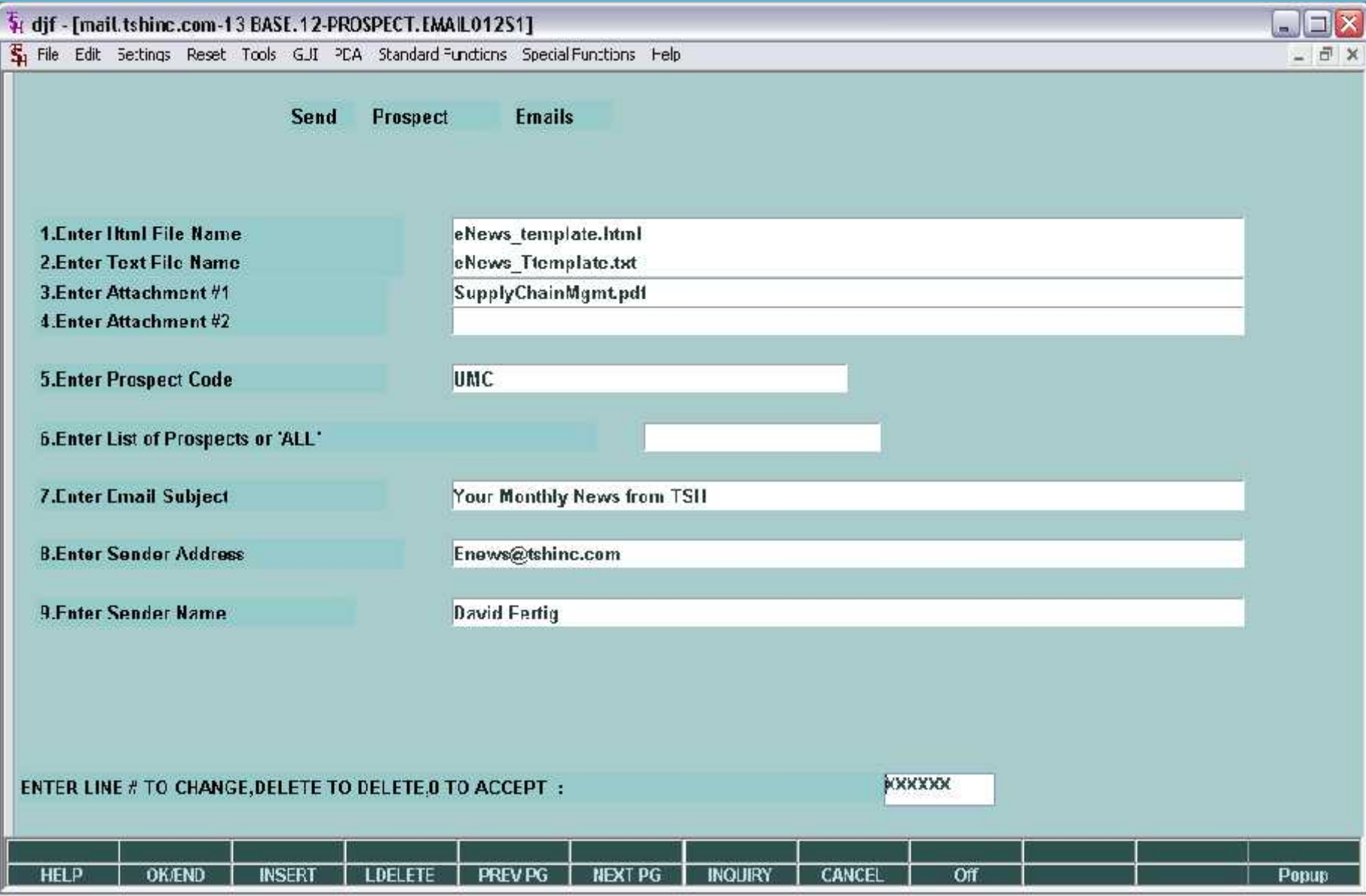

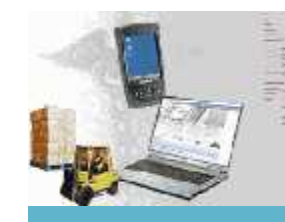

#### **Blast Email to All Prospects/Customers**

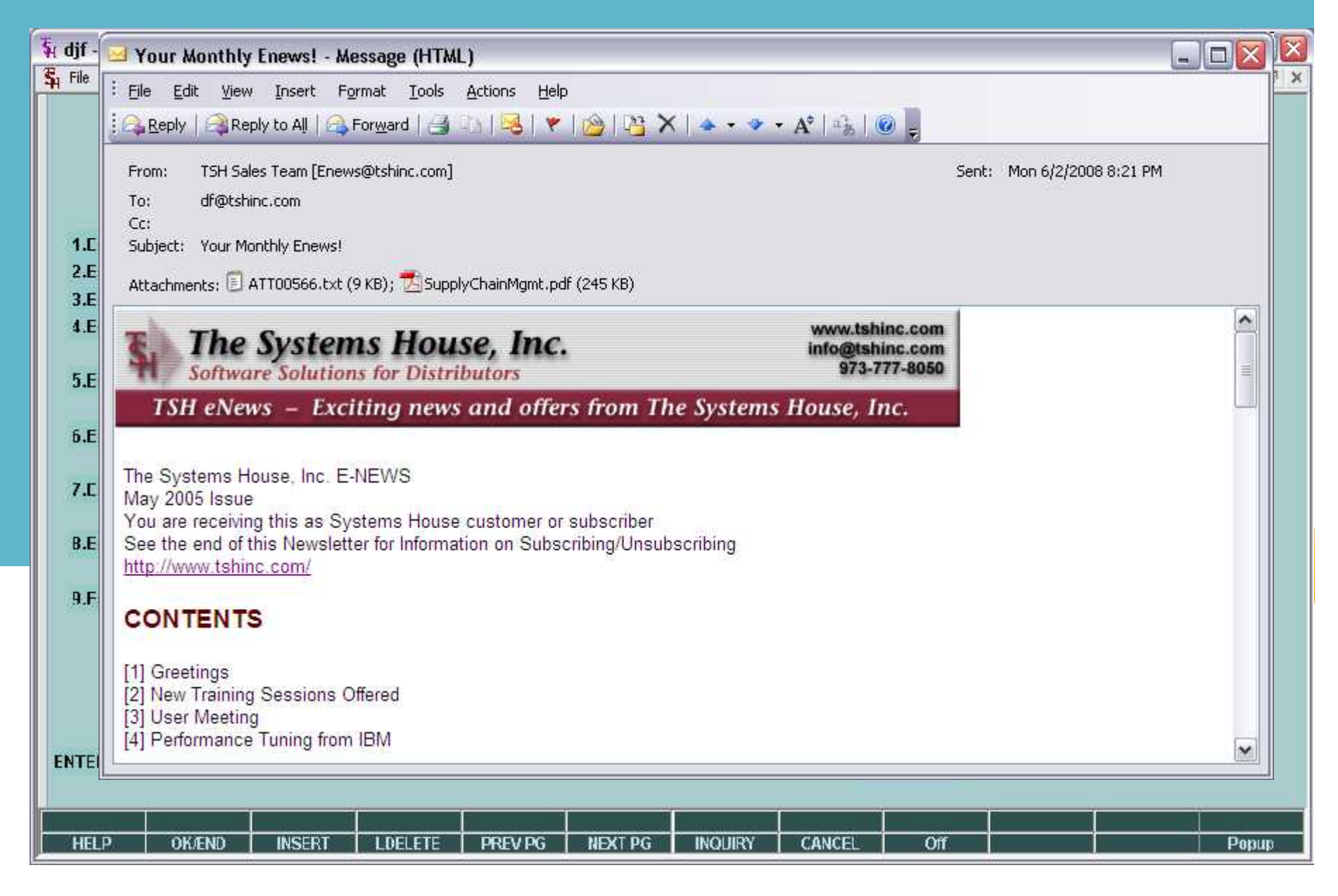

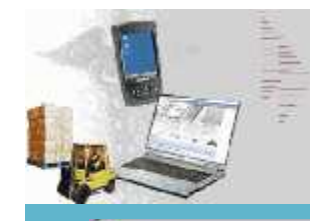

#### **Order Reprint Inquiry Added Batch# and Date**

dif - [mail.tshinc.com-13 BASE.12-ORDER.REPRINT010\$1]

The Edt Settings Reset Tocks GU. PDA Standard Functions Special Functions Help

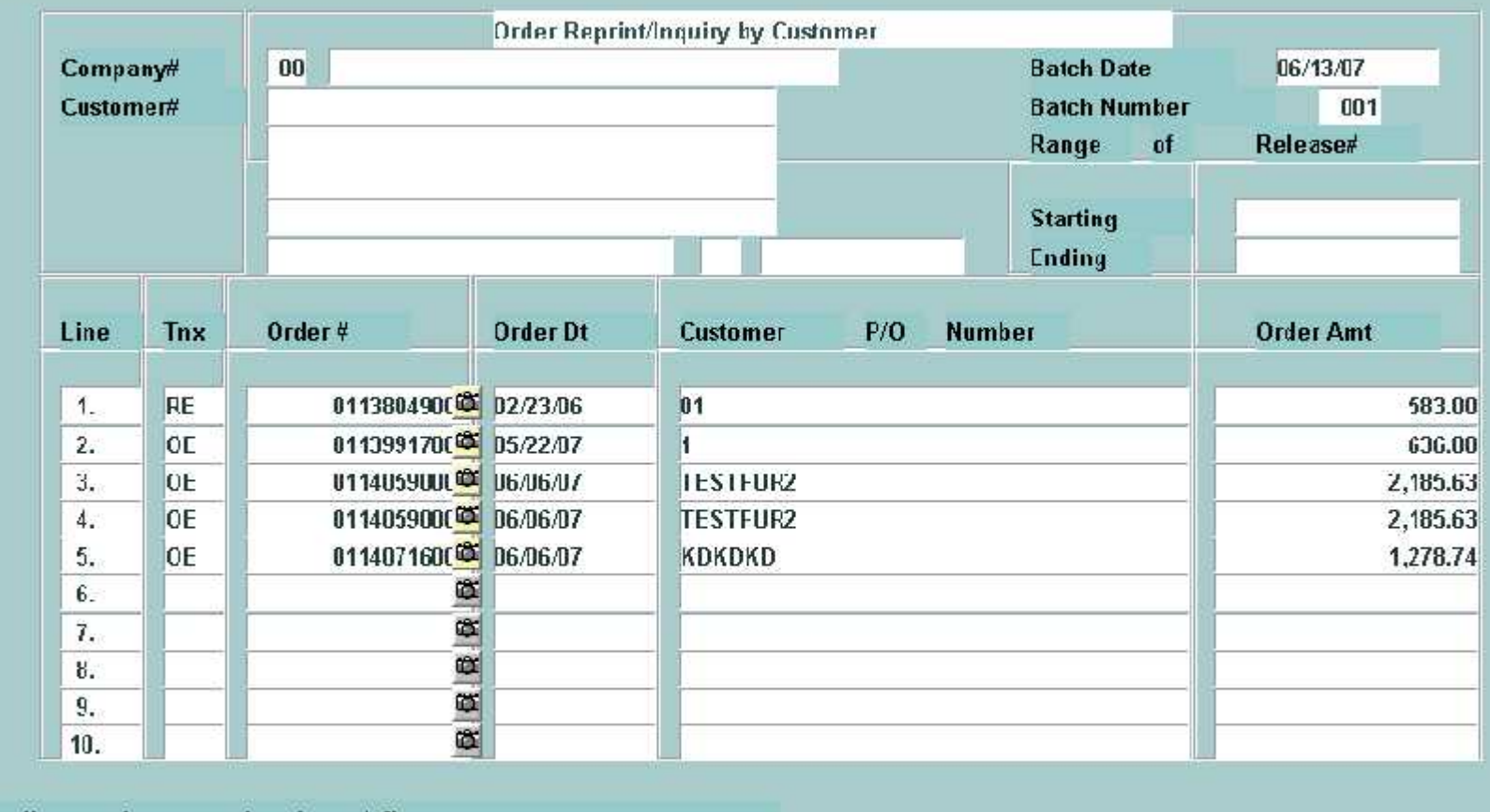

Enter line number to toggle print un/off **Enter Order# to Reprint:** 

XXXXXXXXXXXX

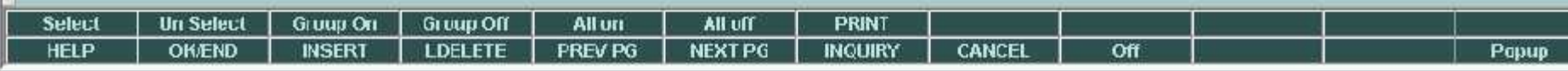

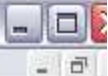

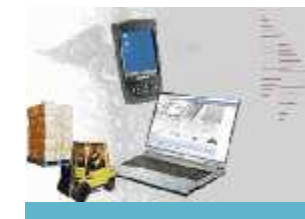

#### **Product Setup with Level 2, Level 3 and Level 4.**

 $\Box$   $\Box$   $\times$ 

- 日 ×

#### 5 dif - [mail.tshinc.com-13 BASE.12-PROD.MAST.MAINT008S1]

The Edit Settings Reset Tools GUI PDA Standard Functions Special Functions Help

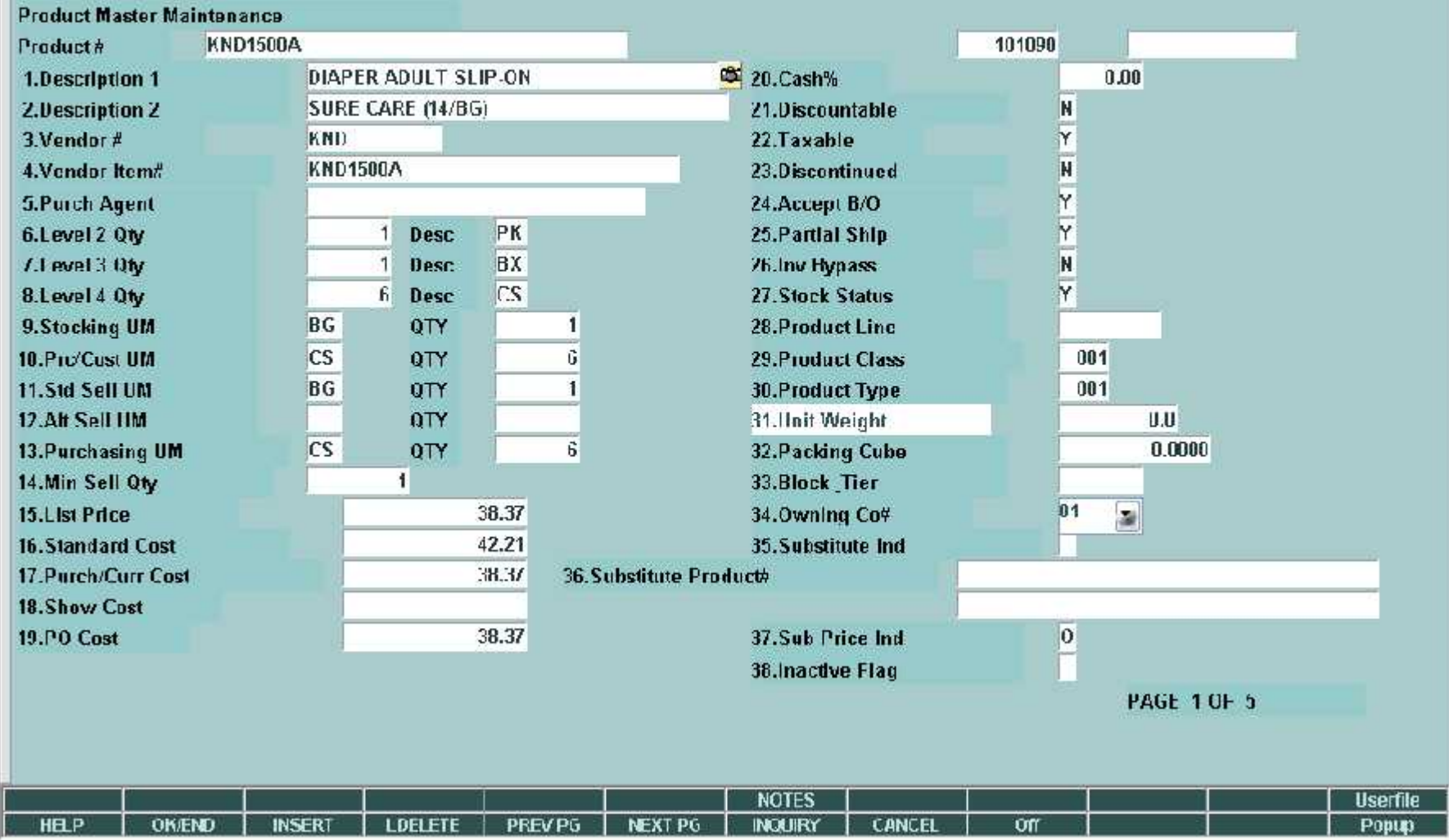

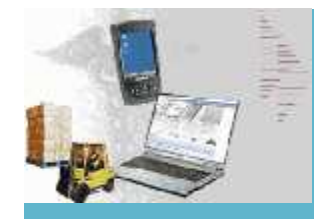

#### **Capacity Planning Capability and Cube Update**

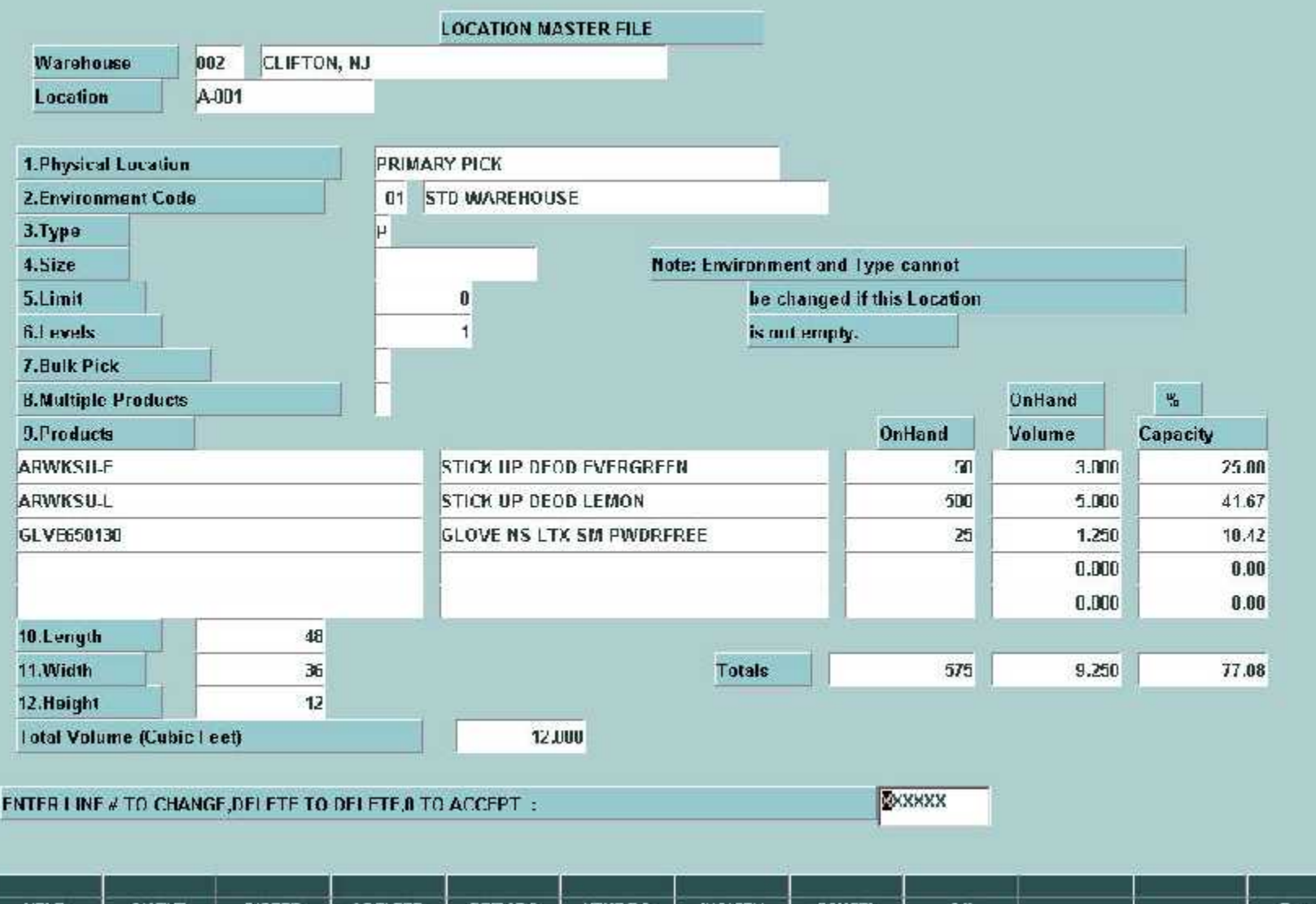

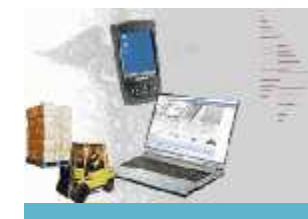

#### **Lot and Serial Number Tracking Inquiry**

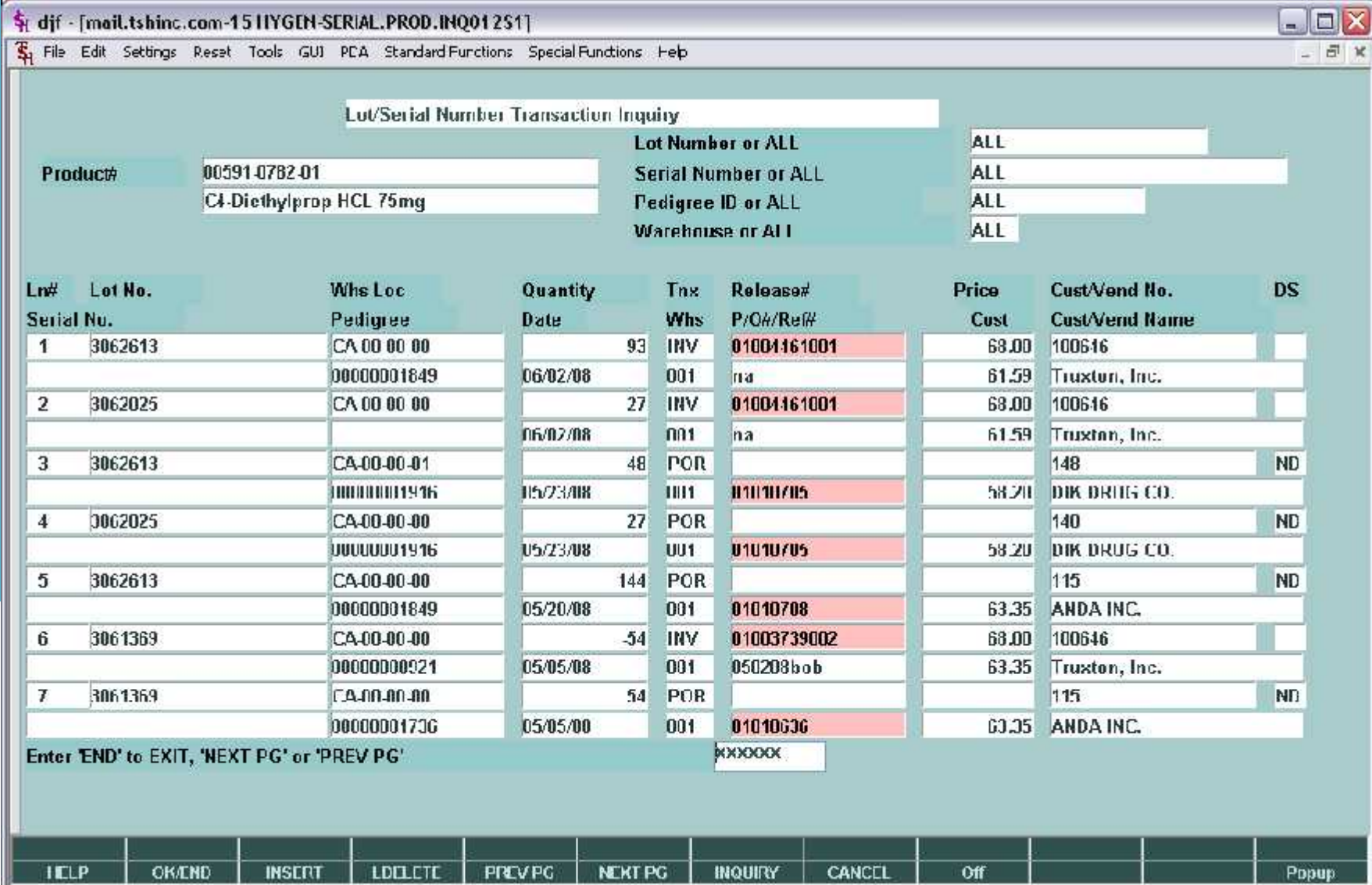

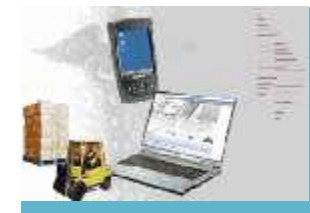

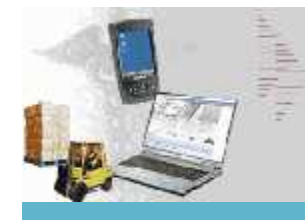

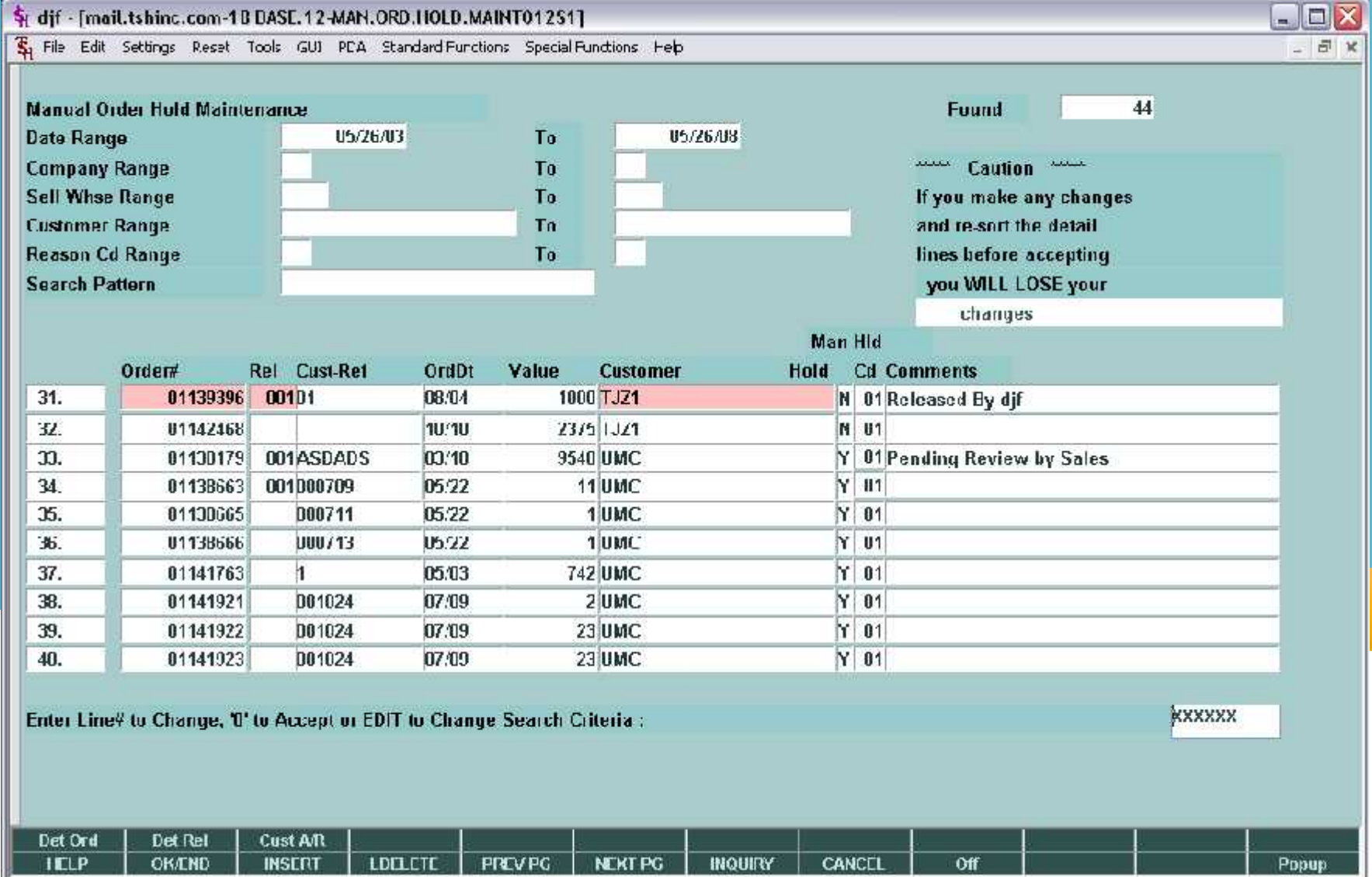

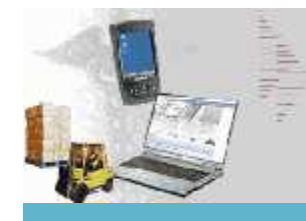

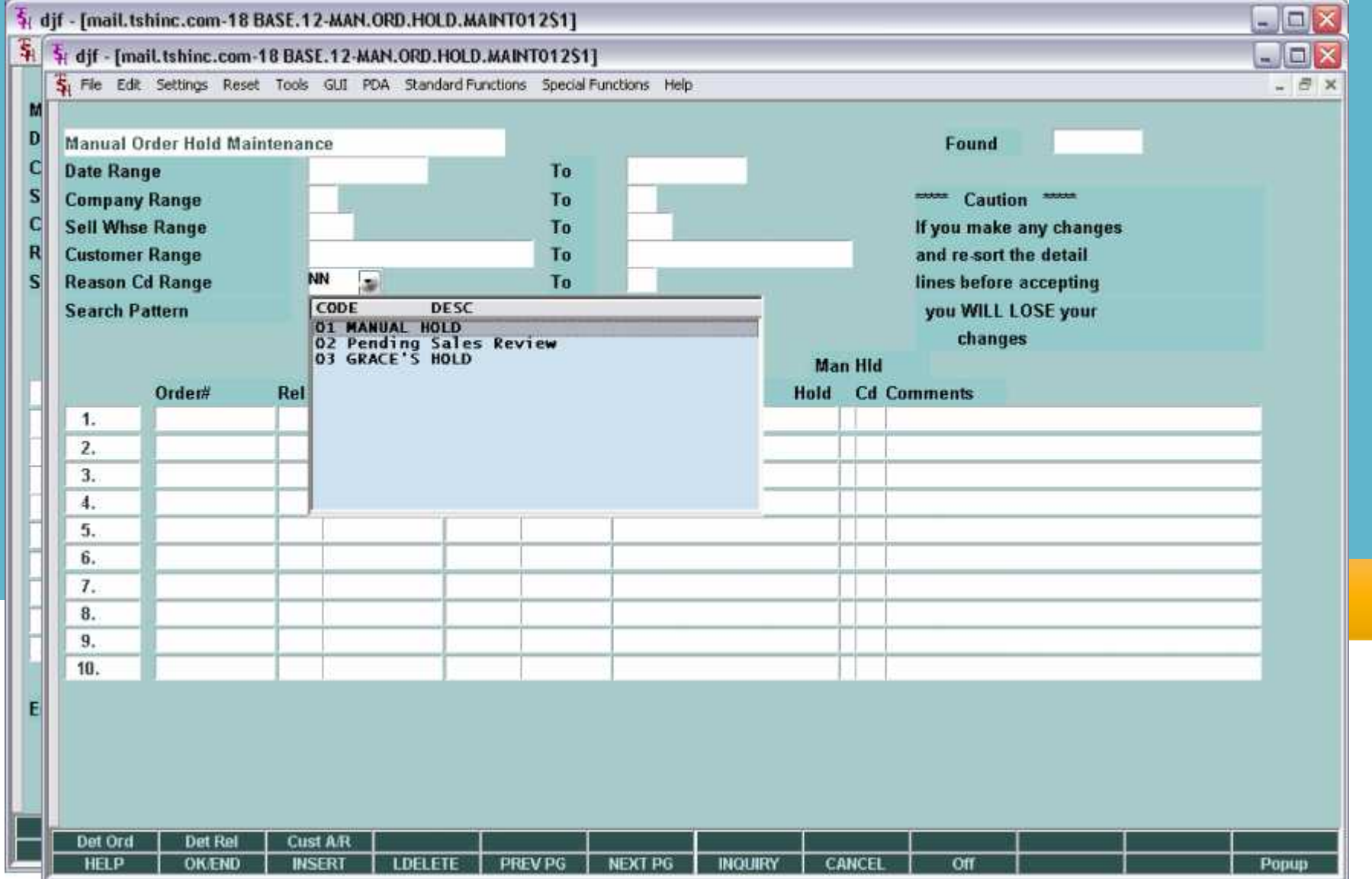

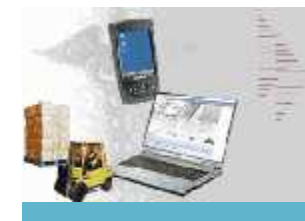

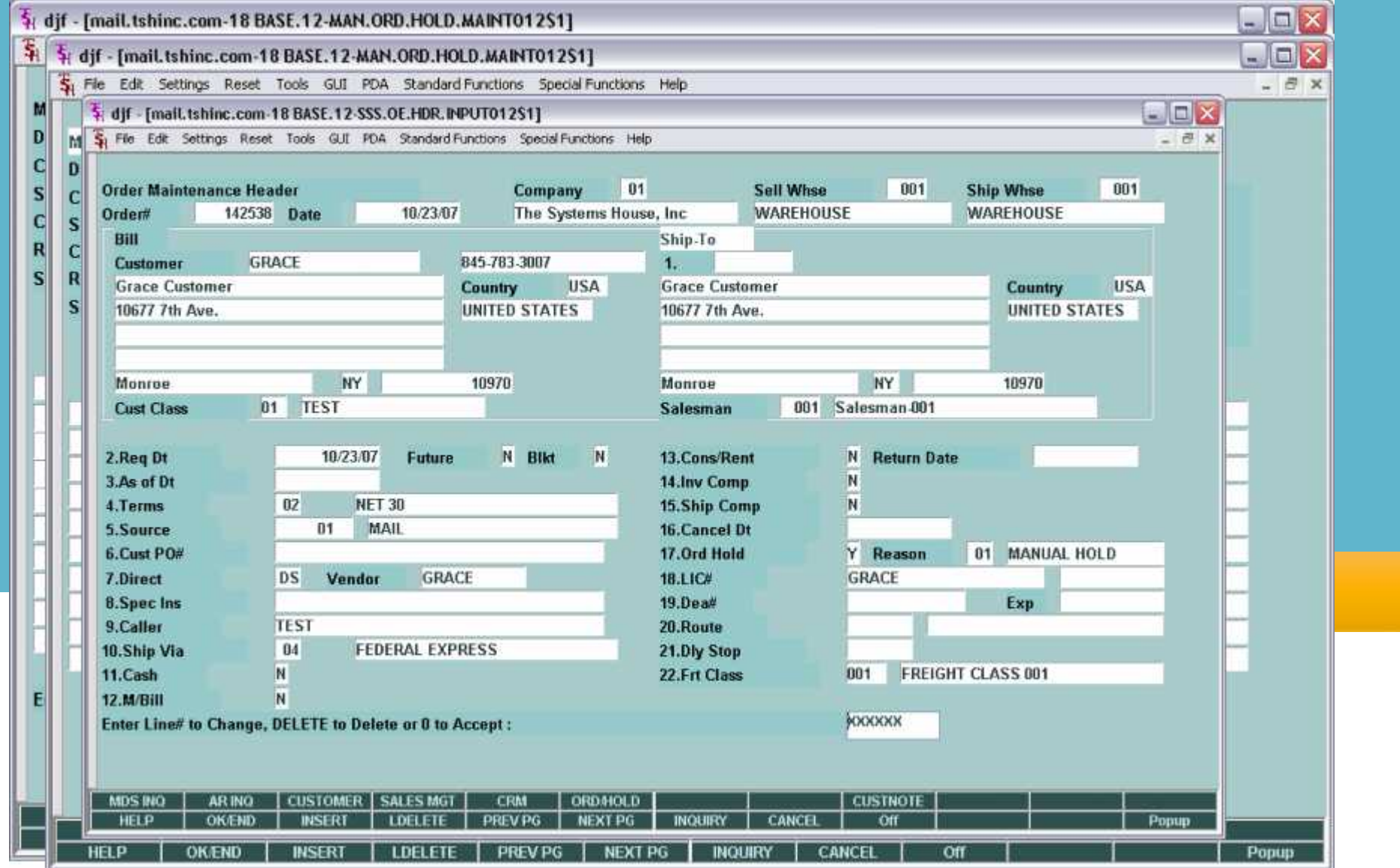

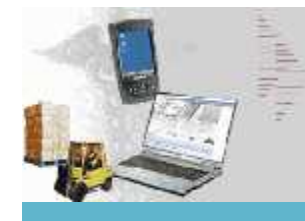

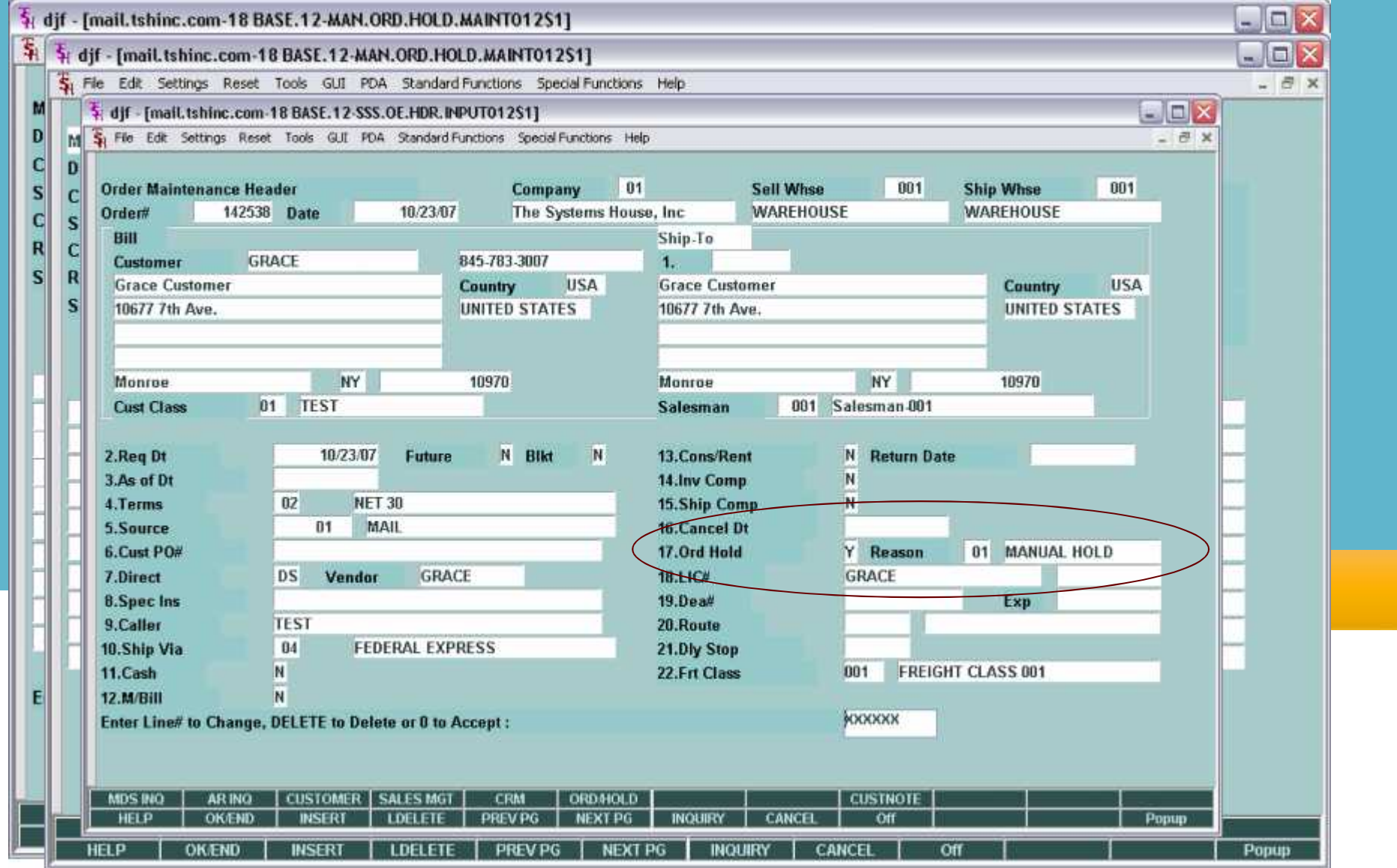

- 
- -

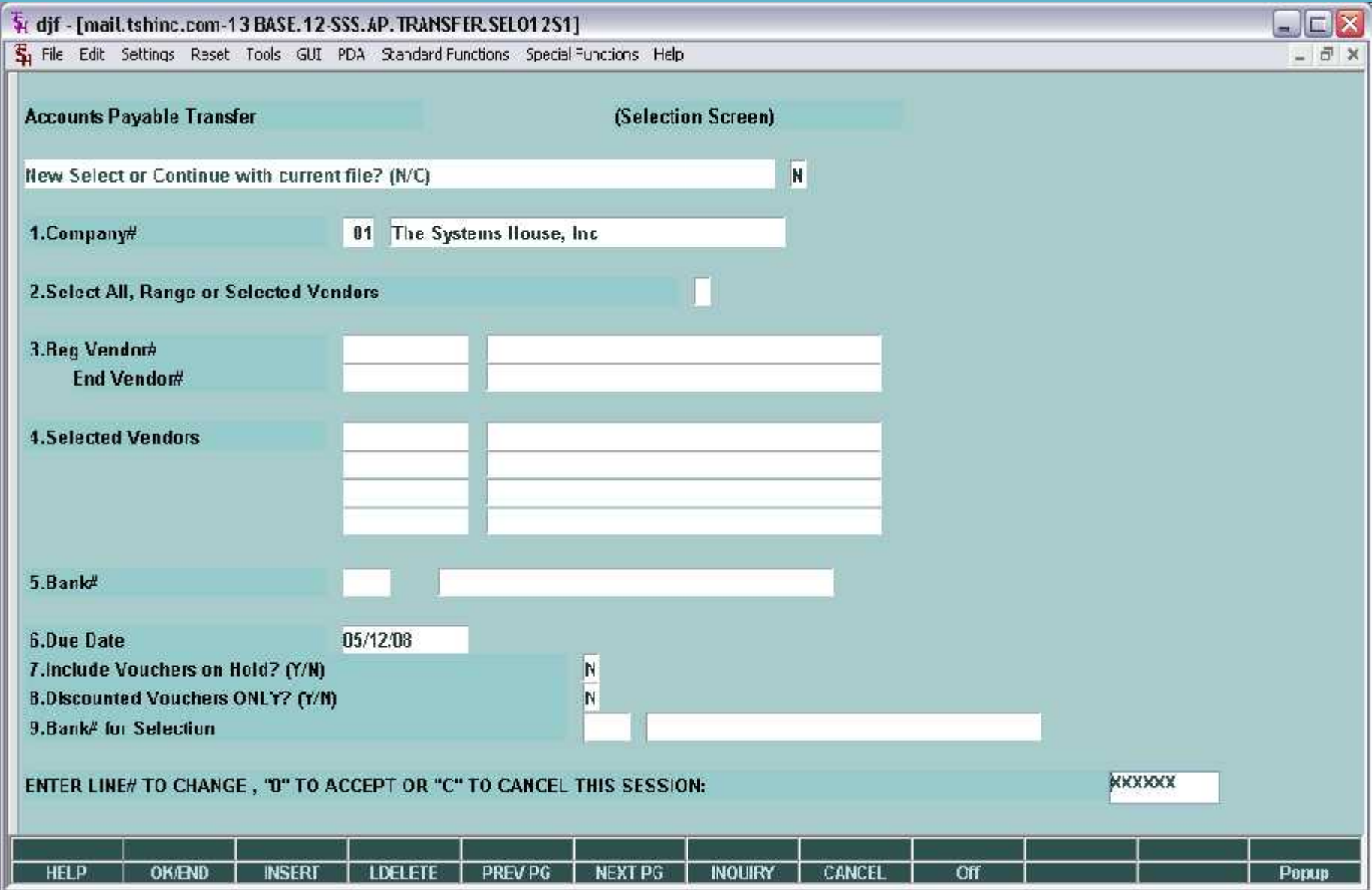

![](_page_36_Picture_7.jpeg)

![](_page_37_Picture_7.jpeg)

![](_page_38_Picture_6.jpeg)

![](_page_39_Picture_3.jpeg)

![](_page_40_Picture_0.jpeg)

#### **810 Data Inquiry and Process EDI 810 Vendor Selection**

![](_page_40_Picture_8.jpeg)

![](_page_41_Picture_0.jpeg)

#### **810 Data Inquiry and Process**

![](_page_41_Picture_5.jpeg)

![](_page_42_Picture_0.jpeg)

#### **810 Data Inquiry and Process**

![](_page_42_Picture_5.jpeg)

![](_page_43_Picture_0.jpeg)